Министерство образования и науки Курской области Областное бюджетное учреждение дополнительного образования «Областной центр развития творчества детей и юношества»

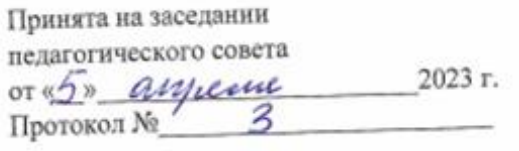

Утверждаю И 6. лиректора ОБУДО «ОЦРТДиЮ» И.Н. Миронова appeare 2023 r. **Приказ от 6** Ne PAIGO  $M$ FRa

# ДОПОЛНИТЕЛЬНАЯ ОБЩЕРАЗВИВАЮЩАЯ ПРОГРАММА

технической направленности «VR/AR-квантум. Проектный модуль» (продвинутый уровень)

Возраст обучающихся: 12 - 17 лет Срок реализации: 1 год (216 часов)

> Автор-составитель: Шиляков Игорь Александрович, педагог дополнительного образования

г. Курск, 2023 г.

### **I. КОМПЛЕКС ОСНОВНЫХ ХАРАКТЕРИСТИК ПРОГРАММЫ**

#### **1. Пояснительная записка**

#### **Нормативно-правовая база программы:**

‒ Федеральный закон РФ от 29.12.2012 № 273-ФЗ (ред. от 31.07.2020 г.) «Об образовании в Российской Федерации» (с изм. и доп., вступ. в силу с 01.08.2020);

‒ Стратегия развития воспитания в Российской Федерации до 2025 года, утвержденной распоряжением Правительства РФ от 29.05.2015 № 996-р;

‒ Концепция развития дополнительного образования детей до 2030 года, утвержденной распоряжением Правительства РФ от 31.03.2022 г. № 678-р;

‒ Приказ Министерства образования и науки Российской Федерации от 23.08.2017 № 816 «Об утверждении Порядка применения организациями, осуществляющими образовательную деятельность электронного обучения, дистанционных образовательных технологий при реализации образовательных программ»;

‒ Приказ Министерства просвещения Российской Федерации от 03.09.2019 г. № 467 «Об утверждении Целевой модели развития региональных систем дополнительного образования»;

‒ Приказ Министерства труда и социальной защиты Российской Федерации от 22.09.2021 г. № 4652н «Об утверждении профессионального стандарта «Педагог дополнительного образования детей и взрослых»;

‒ Приказ Министерства просвещения Российской Федерации от 27.07.2022 г № 629 «Об утверждении Порядка организации и осуществления образовательной деятельности по дополнительным общеобразовательным программам»;

‒ Письмо Министерства образования и науки РФ от 18.11.2015 г. № 09-3242 «О направлении методических рекомендаций по проектированию дополнительных общеразвивающих программ (включая разноуровневые программы) разработанные Минобрнауки Росси совместно с ГАОУ ВО «Московский государственный педагогический университет», ФГАУ «Федеральный институт развития образования», АНО ДПО «Открытое образование»;

‒ Постановление Правительства РФ «Об утверждении санитарных правил СП 2.4.3648-20 «Санитарно-эпидемиологические требования к организациям воспитания и обучения, отдыха и оздоровления детей и молодежи» от 28.09.2020 г. N<sup>o</sup> 28»:

‒ Постановление Правительства РФ «Об утверждении санитарных правил и норм СанПиН 1.2.3685-21 «Гигиенические нормативы и требования к обеспечению безопасности и (или) безвредности для человека факторов среды обитания» от 28.01.2021 г. № 2»;

Закон Курской области от 09.12.2013 №121-ЗКО «Об образовании в Курской области»;

‒ Приказ от Министерства образования и науки Курской области №1-54 от 17.01.2023 г. «О внедрении единых подходов и требований к проектированию, реализации и оценке эффективности дополнительных общеобразовательных программ»;

‒ Устав ОБУДО «ОЦРТДиЮ», или иные локальные нормативные акты Центра, регламентирующие организацию образовательной деятельности;

‒ Положение о дополнительных общеразвивающих программах ОБУДО «ОЦРТДиЮ».

**Направленность программы:** техническая.

**Актуальность программы.** Актуальность и необходимость разработки данной программы обусловлена быстрым развитием и применением технологий виртуальной и дополненной реальности в образовании и во всех областях инженерии и технологии. Данная программа направлена на продолжение развития знаний и навыков, полученных обучающимися в рамках вводного, углубленного модулей и посвящена наиболее актуальным на сегодняшний день вопросам в области технологий виртуальной и дополненной реальности, а также методу проектов как востребованному в различных сферах деятельности человека подходу к решению поставленных задач.

**Отличительные особенности программы.** Делается акцент на вовлечение обучающихся в проектную деятельность посредством решения актуальных проблем региона и страны посредством участия обучающихся в мероприятиях различного уровня. Данной программой для решения проектных задач (кейсов) предусмотрена работа в командах, что позволяет обучающимся получить навык по формированию эффективных команд и командному взаимодействию.

**Уровень программы.** Продвинутый.

**Адресат программы.** Программа ориентирована на дополнительное образование обучающихся среднего и старшего школьного возраста (12-17 лет), прошедших вводный, углубленный модуль объединения «VR/AR-квантум» в детском технопарке «Кванториум» г. Курска. Программа служит для продолжения развития и формирования знаний и навыков в области технологий виртуальной и дополненной реальности с применением метода проектов.

В этот период меняется когнитивная сфера, что откладывает отпечаток на поведение. Психология подростков говорит о возникновении фантомного чувства взрослости, самостоятельности. Молодой человек хочет всячески показать, что он уже взрослый, но, по сути, он остается ребенком. Старшие подростки делают контакты с семьей более слабыми, обособляют свое «Я». Впервые появляются серьезные мысли о будущей профессии. Фантомная взрослость как бы наделяет юных

ребят полномочиями к запрещенным и нежелательным действиям: курению, употреблению алкоголя, половым связям.

**Объем и срок освоения программы.** Общее количество часов – 216. Программа реализуется в течение 2023-2024 учебного года.

**Режим занятий.** Занятия 3 раза в неделю по 2 академических часа. Структура двухчасового занятия:

45 минут – рабочая часть,

10 минут – перерыв (отдых),

45 минут – рабочая часть.

**Форма обучения.** Очная.

**Язык обучения.** Русский язык.

**Формы проведения занятий.** Групповая.

**Особенности организации образовательного процесса.** Традиционная форма реализации программы, так как занятия проходят в рамках одного учреждения.

#### **2. Цель и задачи программы**

**Цель программы** – формирование предметных компетенций и навыков командного взаимодействия в области виртуальной и дополненной реальности через проектную деятельность.

#### **Задачи программы:**

*Образовательные:*

‒ формировать у обучающихся навыки решения поставленных задач с использованием технологии проектной работы;

‒ формировать умение создания презентаций для публичного выступления и успешной защиты проектов (кейсов);

‒ формировать представления о разнообразии, конструктивных особенностях и принципах работы VR/AR-устройств;

‒ привить умение работать с профильным программным обеспечением (инструментарием виртуальной и дополненной реальности);

‒ расширить навыки съемки и монтажа видео 360°, создания виртуальной экскурсии 360° / квест-викторины 360°;

‒ формировать навыки программирования.

*Развивающие:*

развивать познавательные потребности и способности при решении проектных (кейсовых) задач;

‒ развивать у обучающихся 4К-компетенции (критическое мышление, креативность, коммуникация, командная работа);

развивать умения генерировать идеи по применению технологий виртуальной и дополненной реальностей в решении конкретных задач.

*Воспитательные:*

‒ воспитывать интерес к техническим видам творчества;

‒ воспитывать культуру общения и ведения диалога;

‒ воспитывать усидчивость, аккуратность при выполнении заданий, силы воли, настойчивости, упорства;

‒ воспитывать бережное отношение к имуществу, формирование навыков обращения с высокотехнологичным оборудованием;

‒ воспитывать ответственность за результаты учебного труда, понимание его значимости, соблюдение техники безопасности, санитарно-гигиенических условий труда и чистоты.

#### **3. Планируемые результаты**

После освоения данной программы обучающиеся будут:

уметь создавать презентации для публичного выступления и успешной защиты проектов (кейсов);

‒ владеть навыками решения поставленных задач с использованием технологии проектной работы;

‒ уметь выстраивать коммуникативные связи между членами проектной команды для успешного решения кейса, эффективно распределять обязанности;

‒ уметь критически и креативно мыслить;

‒ владеть навыками оформления, публичного представления и защиты полученных результатов в процессе работы над проектами (кейсами);

‒ владеть навыками выстраивания культуры общения и ведения диалога со сверстниками и наставником;

‒ владеть приемами оценивания своих возможностей в рамках реализации проектов;

‒ владеть навыками работы со сложным высокотехнологическим оборудованием;

уметь работать в программных средствах и платформах для разработки VR/AR-продуктов, а также их контента (blender, 3ds Max, illustrator, photoshop, unity, unreal engine 4, EligoVision Toolbox, OpenSpace3D, PANOQUIZ);

‒ уметь создавать контент для приложений: 3d модели, анимации, видео, аудио;

‒ уметь создавать VR, AR приложения, а также виртуальные экскурсии/квест-игры в панорамах 360° для различных устройств;

‒ уметь активировать запуск приложений виртуальной реальности, устанавливать их на устройство и тестировать

‒ умение снимать и монтировать фото/видео с использованием технологии 360°.

# **4. Содержание программы**

# **4.1 Учебный план**

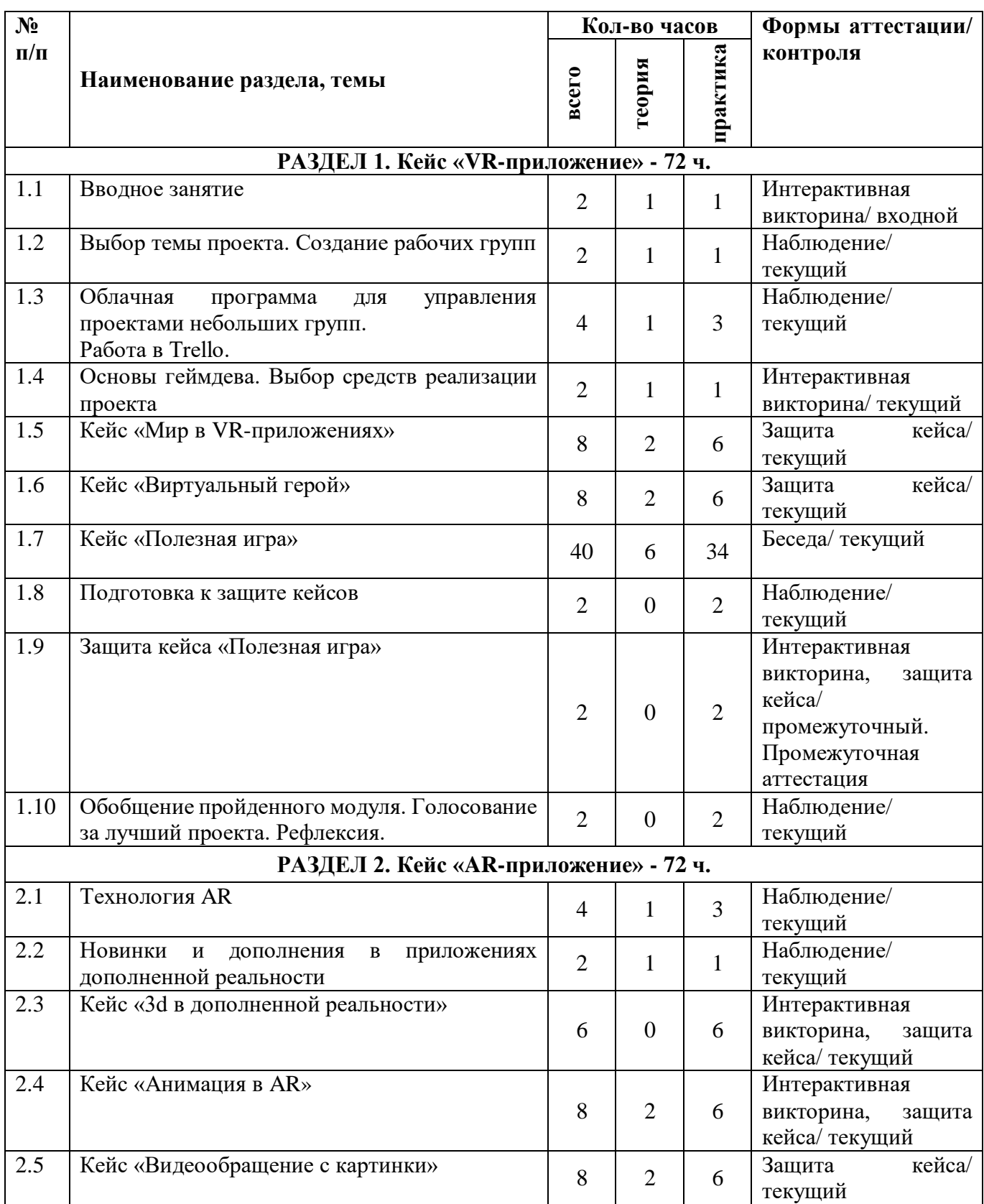

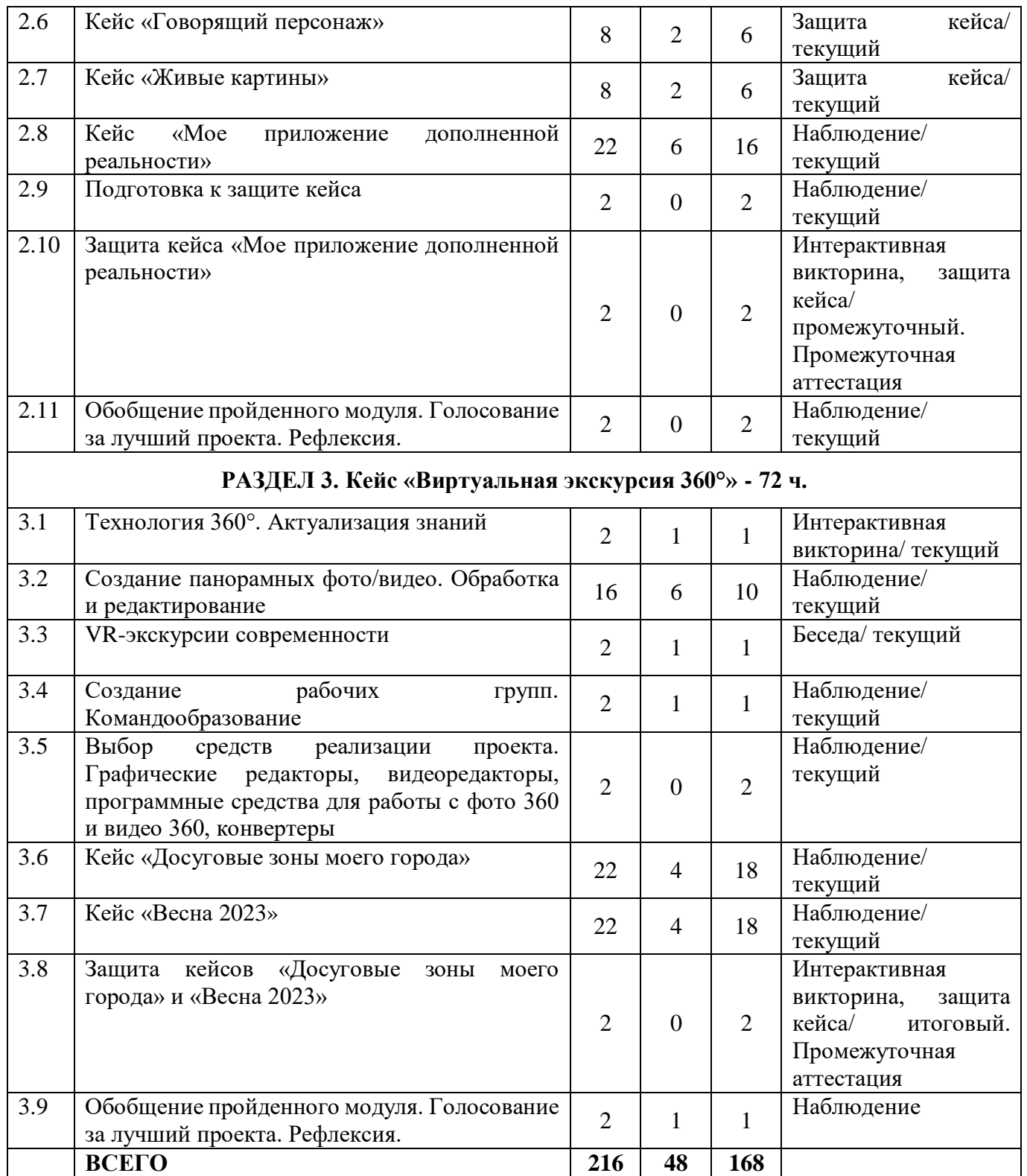

## **4.2 Содержание учебного плана**

## **РАЗДЕЛ 1. Кейс «VR-приложение» - 72 ч.**

## *1.1. Вводное занятие. Введение в программу, техника безопасности*

Теория. Знакомство. Введение в программу. Техника безопасности. Ознакомление с принципами взаимодействия внутри группы. Формирование команд.

Работа в команде. Эффективное распределение задач при осуществлении командной работы. Принципы и виды презентации результатов своей работы. Общая информация о Кванториуме.

Практика. Выполнение командного задания. Выбор облачного сервиса для размещения рабочих материалов. Презентация облачного сервиса.

Формы организации занятий: беседа.

Форма контроля: входной.

1.2. *Выбор темы проекта. Создание рабочих групп.*

Теория. Создание рабочих групп. Распределение ролей. Поиск и анализ проблемы. Выбор темы проекта. Планирование проектной деятельности по этапам. Data scouting (сбор, изучение и обработка информации по теме проекта). Жизненный цикл и фазы проекта.

Практика. Выполнение командного задания. Описание проблемы, социальной значимости, составление жизненного цикла и фаз проекта. Презентация проекта.

Формы организации занятий: беседа, практическая работа.

Форма контроля: текущий.

*1.3. Облачная программа для управления проектами небольших групп. Работа в Trello.*

Теория. Знакомство с программами для управления проектами, их возможности и недостатки. Работа с программой Trello.

Практика. Выполнение командного задания. Выбор программы для управления проектами. Работа в Trello. Презентация проекта в Trello.

Формы организации занятий: беседа, практическая работа.

Форма контроля: текущий.

1.4. *Основы геймдева. Выбор средств реализации проекта* 

Теория. Основные понятия и принципы проектирования игр. Обзор основных игровых движков для разработки компьютерных игр. Анализ программах средств для реализации проекта.

Практика. Выполнение командного задания. Презентация выбранных программных средств для разработки VR-приложения (проекта).

Формы организации занятий: беседа, практическая работа.

Форма контроля: текущий.

*1.5. Кейс «Мир в VR-приложениях»*

Практика. Создание и редактирование объектов, изготовление готовых трёхмерных моделей, их сохранение и экспорт для использования в проекте.

Формы организации занятий: практическая работа.

Форма контроля: текущий.

*1.6. Кейс «Виртуальный герой»*

Практика. Создание командой собственных трёхмерных персонажей, их сохранение и экспорт для использования в VR-приложении.

Формы организации занятий: практическая работа.

Форма контроля: текущий.

1.7. *Кейс «Полезная игра»* 

Практика. Командная работа. Разработка VR-приложения в игровом движке, которое было бы полезно определенному кругу людей (по интересам, по профессии, по возрасту и т.п.).

Формы организации занятий: беседа, практическая работа.

Форма контроля: текущий.

*1.8. Подготовка к защите кейсов*

Практика. Подготовка презентации. Подготовка к публичной демонстрации и защите проекта. Создание презентации.

Формы организации занятий: практическая работа.

Форма контроля: текущий.

*1.9. Защита кейса «Полезная игра»*

Практика. Защита проекта. Рефлексия. Обсуждение результатов проекта.

Формы организации занятий: практическая работа, публичное выступление, обсуждение.

Форма контроля: промежуточный. Промежуточная аттестация.

*1.10. Обобщение пройденного модуля. Голосование за лучший проекта. Рефлексия.*

Практика. Обсуждение результатов проекта. Голосование за лучший проект. Рефлексия.

Формы организации занятий: практическая работа.

Форма контроля: текущий.

## **РАЗДЕЛ 2. Кейс «AR-приложение» - 72 ч.**

*2.1. Технология AR*

Теория. Технология дополненной реальности. Принципы работы AR. Устройства дополненной реальности. Трекинг трёхмерных объектов (оптический, маркерный, безмаркерный), реперные точки. Дополненная реальность в культуре: фильмах, сериалах, книгах, компьютерных играх.

Практика. Data scouting «Дополненная реальность в разных сферах деятельности».

Формы организации занятий: беседа, практическая работа.

Форма контроля: текущий.

*2.2. Новинки и дополнения в приложениях дополненной реальности*

Теория. Лучшие приложения дополненной реальности. AR браузеры и принципы их работы.

Практика. Работа в командах. Data scouting «Лучшие AR приложения». Тестирование AR приложений.

Формы организации занятий: беседа, практическая работа.

Форма контроля: текущий.

*2.3. Кейс «3d в дополненной реальности»*

Практика. Создание и редактирование объектов, изготовление готовых трёхмерных моделей, их сохранение и экспорт для использования в проекте.

Формы организации занятий: практическая работа.

Форма контроля: текущий.

*2.4 Кейс «Анимация в AR»*

Теория. Анимированные изображения, их виды.

Практика. Выполнение командного задания. Создание анимации персонажей, интеграция с Adobe Flash. Презентация.

Формы организации занятий: практическая работа.

Форма контроля: текущий.

*2.5 Кейс «Видеообращение с картинки»*

Теория. Монтаж и конвертация видео. Обзор основных программных средств и онлайн-сервисов для видеомонтажа, видео конвертеров.

Практика. Выполнение командного задания. Создание видео, его сохранение и экспорт для использования в проекте. Презентация.

Формы организации занятий: практическая работа.

Форма контроля: текущий.

*2.6 Кейс «Говорящий персонаж»*

Теория. Монтаж и конвертация аудиофайлов. Обзор основных программных средств и онлайн-сервисов для работы с аудиофайлами, аудио конвертеров.

Практика. Выполнение командного задания. Создание аудио, его сохранение и экспорт для использования в проекте. Презентация.

Формы организации занятий: практическая работа.

Форма контроля: текущий.

*2.7 Кейс «Живые картины»*

Теория. Обзор программных средств, которые позволяют двигать предметы на картинке при наведении устройства с приложением дополенной реальности.

Практика. «Оживление» картин знаменитых художников. Организация выставки живых картин для обучающихся VR/AR-квантума. Презентация.

Формы организации занятий: практическая работа.

Форма контроля: текущий.

*2.8 Кейс «Мое приложение дополненной реальности»*

Практика. Командная работа. Разработка VR-приложения в игровом движке по тематике ближайшего областного/всероссийского конкурса.

Формы организации занятий: практическая работа.

Форма контроля: текущий.

*2.9 Подготовка к защите кейса*

Практика. Подготовка к публичной демонстрации и защите проекта. Создание презентации.

Формы организации занятий: практическая работа.

Форма контроля: текущий.

*2.10 Презентация кейса «Мое приложение дополненной реальности»*

Практика. Доработка. Подготовка презентации. Защита проекта. Рефлексия. Обсуждение результатов проекта.

Формы организации занятий: практическая работа, публичное выступление, обсуждение.

Форма контроля: промежуточный. Промежуточная аттестация.

2.11 *Обобщение пройденного модуля. Голосование за лучший проекта. Рефлексия.*

Практика. Обсуждение результатов проекта. Голосование за лучший проект. Рефлексия.

Формы организации занятий: беседа.

Форма контроля: текущий.

#### **РАЗДЕЛ 3. Кейс «AR-приложение» - 72 ч.**

*3.1 Технология 360°. Актуализация знаний*

Теория. Панорамная и сферическая съёмка. Принципы работы камер 360°. Технология панорамной и сферической съёмки. Проекты MIT Media Lab. Приложения для монтажа фото и видео 360°.

Практика. Анализ фото и видеороликов 360°. Формулирование не более 7 предложений по деятельности MIT Media Lab. 3 примера проектов MIT Media Lab и перспективы их применения.

Формы организации занятий: беседа, практическая работа.

Форма контроля: текущий.

*3.2 Создание панорамных фото/видео. Обработка и редактирование*

Теория. Подготовка к работе с камерами 360, программным обеспечением. Обзор программных средств для редактирования и обработки панорамных фотоснимков 360.

Практика. Включение камеры и подготовка к съемке. Проведение панорамной фотосъемки. Командная работа. Описание лучших программных средств для работы с панорамными снимками. Проведение видеосъемки. Сведение 6 видеороликов в единую панораму. Презентация.

Формы организации занятий: практическая работа.

Форма контроля: текущий.

*3.3 VR-экскурсии современности*

Теория. Особенности разработки. Виды, способы создания.

Практика. Демонстрация готовый виртуальных экскурсий. Отбор 3 самый удачных и неудачных вариантов. Обоснование выбора.

Формы организации занятий: практическая работа.

Форма контроля: текущий.

*3.4 Создание рабочих групп. Командообразование*

Теория. Создание рабочих групп. Распределение ролей. Поиск и анализ проблемы. Выбор темы проекта. Планирование проектной деятельности по этапам. Жизненный цикл и фазы проекта.

Практика. Выполнение командного задания. Тимбилдинг.

Формы организации занятий: беседа, практическая работа.

Форма контроля: текущий.

*3.5 Выбор средств реализации проекта. Графические редакторы, видеоредакторы, программные средства для работы с фото 360 и видео 360, конвертеры* 

Практика. Выполнение командного задания. Презентация выбранных программных средств для разработки виртуальной экскурсии 360.

Формы организации занятий: практическая работа.

Форма контроля: текущий.

*3.6 Кейс «Досуговые зоны моего города»*

Теория. Определение досуговой зоны, подготовка к фотосъемке, изучение местности.

Практика. Командная работа. Разработка виртуальной экскурсии 360° в фотопанорамах. Поиск партнеров проекта. Внедрение проекта жителям города.

Формы организации занятий: практическая работа.

Форма контроля: текущий.

*3.7 Кейс «Весна 2023»*

Теория. Определение мест для проведения видеосъемки. Подготовка оборудования.

Практика. Командная работа. Создание видеороликов 360. Монтаж видео. Подготовка видеоэкскурсии. Внедрение проекта жителям города.

Формы организации занятий: практическая работа.

Форма контроля: текущий.

*3.8 Защита кейсов «Досуговые зоны моего города» и «Весна 2023»*

Практика. Подготовка к публичной демонстрации и защите проекта. Создание презентации. Защита кейсов. Рефлексия. Обсуждение результатов проекта.

Формы организации занятий: практическая работа, публичное выступление, обсуждение.

Форма контроля: итоговый. Промежуточная аттестация.

*3.9 Обобщение пройденного модуля. Голосование за лучший проекта. Рефлексия.*

Практика. Обсуждение результатов проекта. Голосование за лучший проект. Рефлексия.

Формы организации занятий: беседа.

## **II. КОМПЛЕКС ОРГАНИЗАЦИОННО-ПЕДАГОГИЧЕСКИХ УСЛОВИЙ**

## **5. Календарный учебный график**

*Таблица 2*

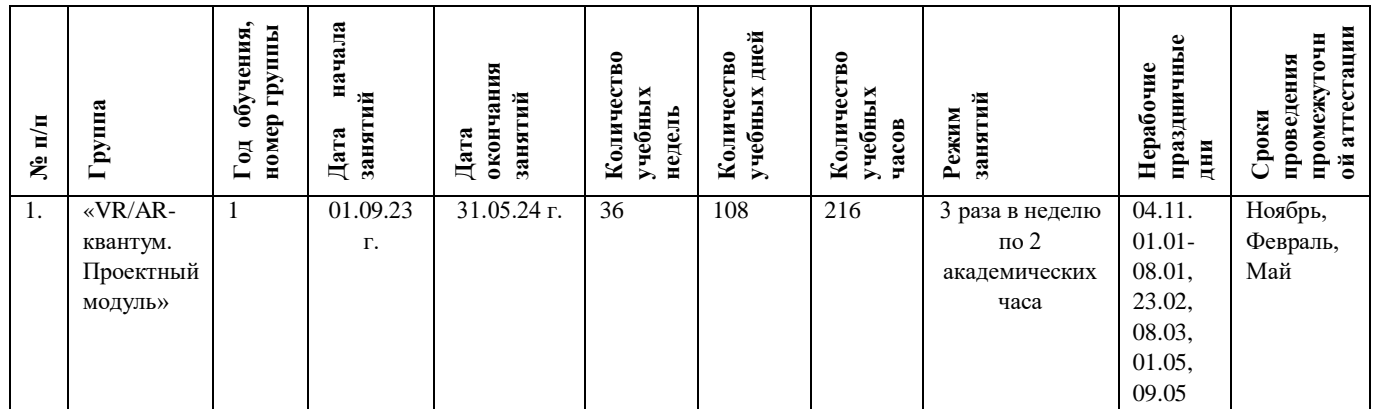

#### **6. Оценочные материалы**

Оценочные материалы прилагаются в виде бесед, интерактивных викторин, наблюдения и защиты результатов кейса. В таблице 3 отражается перечень диагностических методик, позволяющих определить достижения обучающимися планируемых результатов программы.

### **Ссылки на используемые оценочные материалы**

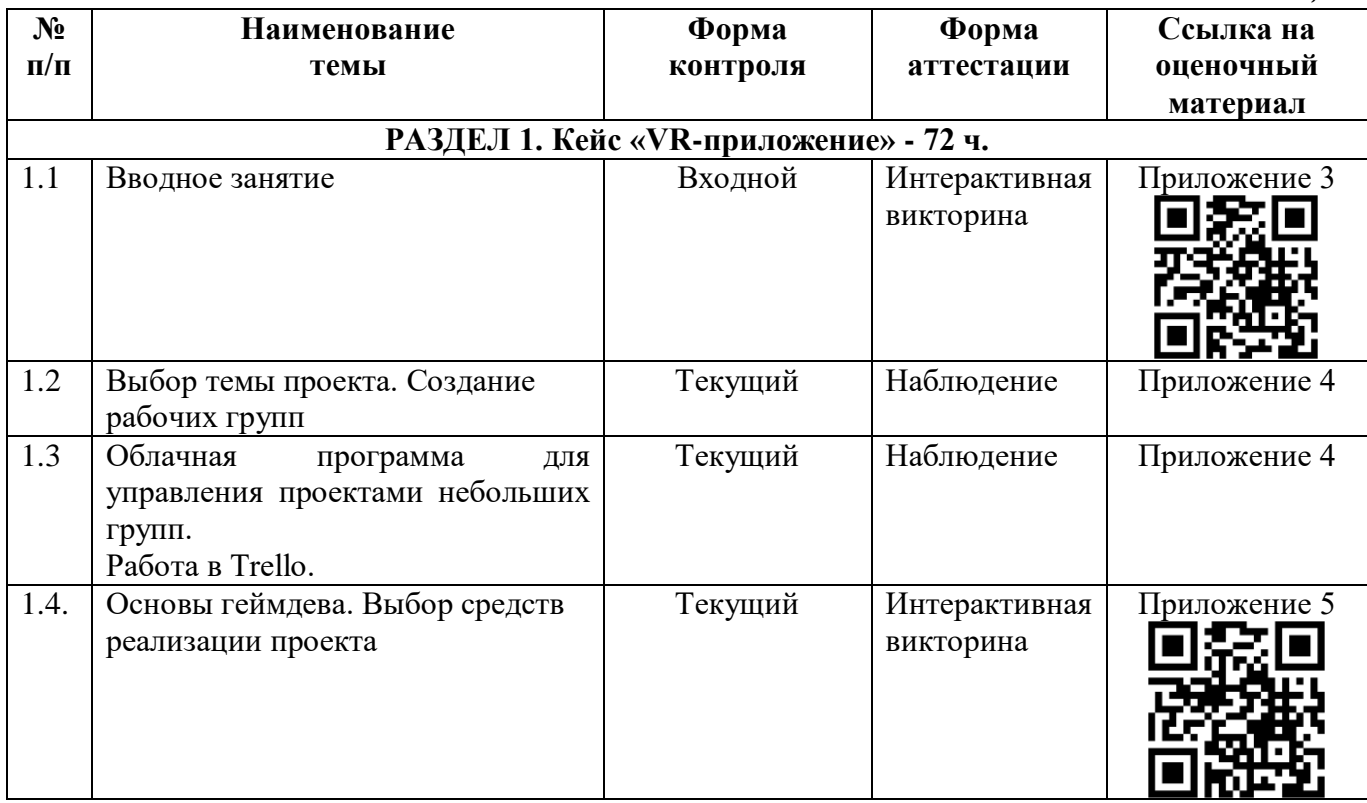

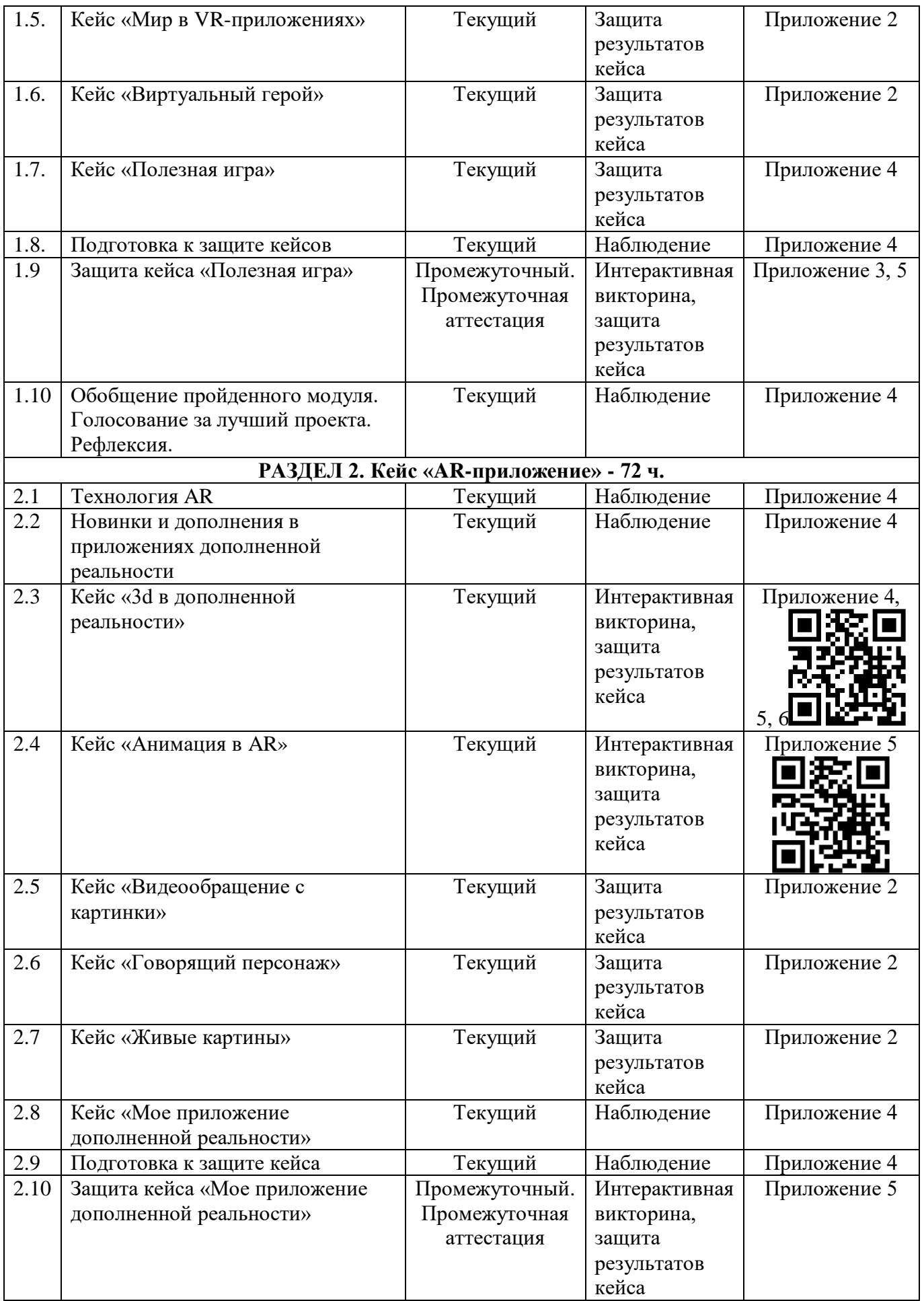

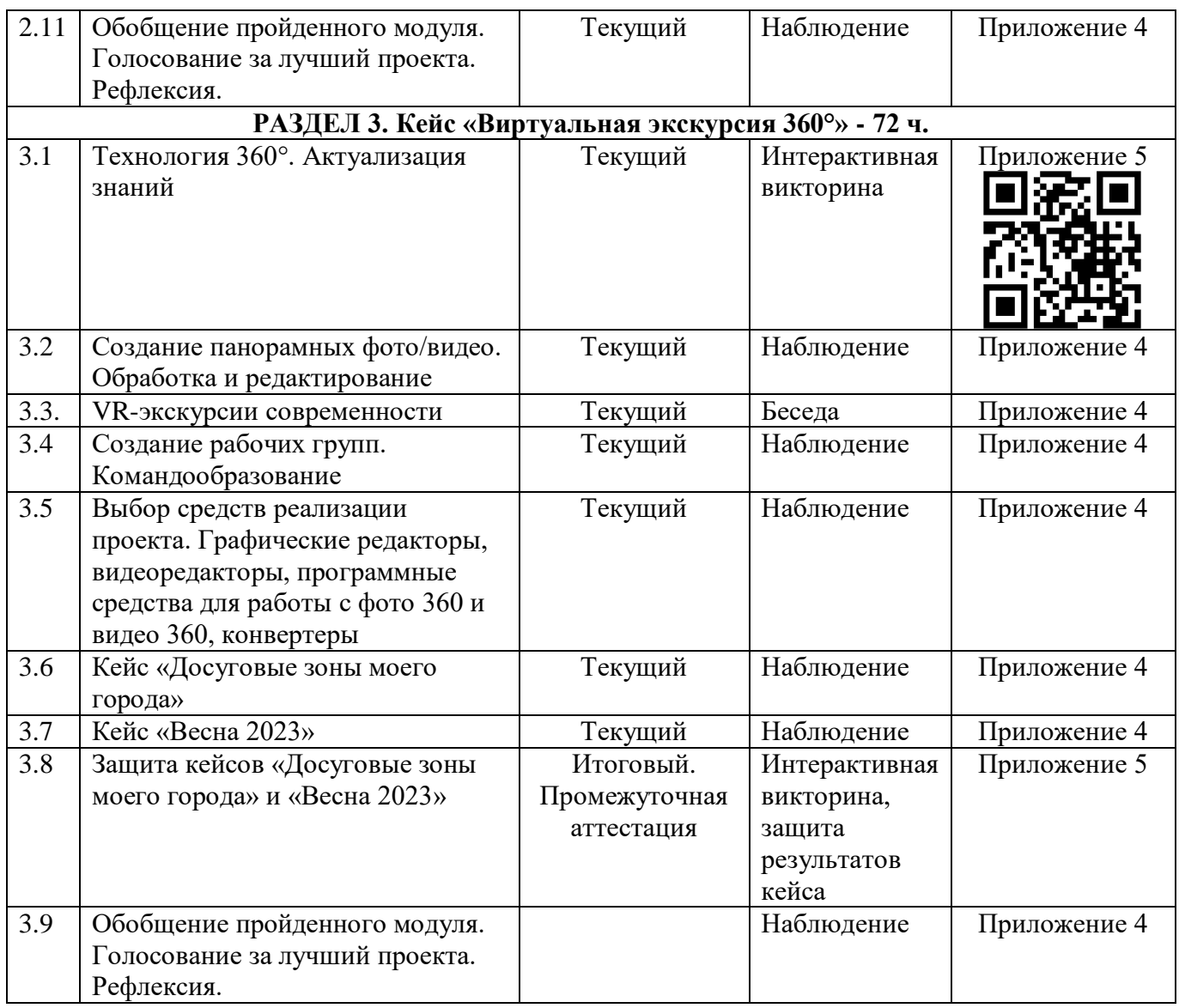

По результатам защиты результатов кейса при проведении итогового контроля, обучающимся набравшие свыше 28 из 55 баллов (выше 50%), могут продолжить обучение в детском технопарке «Кванториум» г. Курска (Приложение 2).

#### **7. Формы аттестации**

Программа «VR/AR-квантум. Проектный модуль» предусматривает следующие формы контроля:

входной, который проводится перед началом образовательного модуля для установления степени готовности обучающегося к последующему этапу образовательной деятельности;

текущий, проверка усвоения материала и оценка результатов по данной теме или раздела;

‒ промежуточный, проводится в форме промежуточной аттестации после завершения каждого раздела программы;

‒ итоговый контроль, проводится в форме промежуточной аттестации после завершения всей дополнительной общеразвивающей программы.

Формы контроля и оценочные средства образовательных результатов:

‒ входной контроль: интерактивная викторина.

‒ текущий контроль: наблюдение, беседа, интерактивная викторина, защита кейса.

‒ промежуточный контроль: промежуточная аттестация (интерактивная викторина, защита кейса).

‒ итоговый контроль: промежуточная аттестация (интерактивная викторина, защита результатов кейса).

По результатам выполнения заданий будет формироваться состав обучающихся на следующий учебный год.

Результаты аттестации показывают уровни освоения дополнительных общеразвивающих программ:

минимальный уровень;

базовый уровень;

высокий уровень.

Характеристика уровней:

 Минимальный уровень – обучающийся не выполнил дополнительную общеразвивающую программу, нерегулярно посещал занятия.

 Базовый уровень – обучающийся стабильно занимается, регулярно посещает занятия, выполняет дополнительную общеразвивающую программу.

 Высокий уровень – обучающийся проявляет устойчивый интерес к занятиям, показывает положительную динамику развития способностей, проявляет инициативу и творчество, демонстрирует достижения.

Результаты итогового контроля оформляются протоколом (Приложение 6).

#### **8. Методические материалы**

Современные педагогические технологии:

- scrum-технология,
- здоровьесберегающие технологии,
- технология исследовательской деятельности,
- информационно-коммуникационные технологии,
- личностно-ориентированные технологии,
- технология критического мышления,
- технология проблемного обучения,
- кейс-технология,
- технология интегрированного обучения и дистанционные технологии.

Методы обучения. В процессе реализации программы применяется ряд методов и приёмов:

‒ наглядно-образный метод (наглядные пособия, обучающие и сюжетные иллюстрации, видеоматериалы, показ педагога);

‒ словесный метод (рассказ, объяснение, беседа);

‒ практический метод (выполнение упражнений, развивающих заданий);

‒ репродуктивный метод (объяснение нового материала на основе изученного);

‒ метод формирования интереса к учению (игра, создание ситуаций успеха, занимательные материалы);

‒ метод контроля и самоконтроля.

‒ методы убеждение, поощрение, поручение, стимулирование, мотивация, создание ситуации успеха.

На занятиях могут использоваться элементы и различные комбинации методов и приемов обучения по выбору педагога.

Особенности и формы организации образовательного процесса: групповая с использования дистанционных технологий и электронного обучения через платформу «Сферум» при необходимости.

Алгоритм учебного занятия:

- 1. Организационный этап;
- 2. Постановка цели и задач занятия. Мотивация учебной деятельности;
- 3. Актуализация знаний и умений;
- 4. Первичное усвоения новых знаний
- 5. Перерыв (отдых)
- 6. Первичная проверка понимания;
- 7. Первичное закрепление;
- 8. Контроль усвоения, обсуждение допущенных ошибок и их коррекция;
- 9. Рефлексия.

#### **Дидактические материалы**

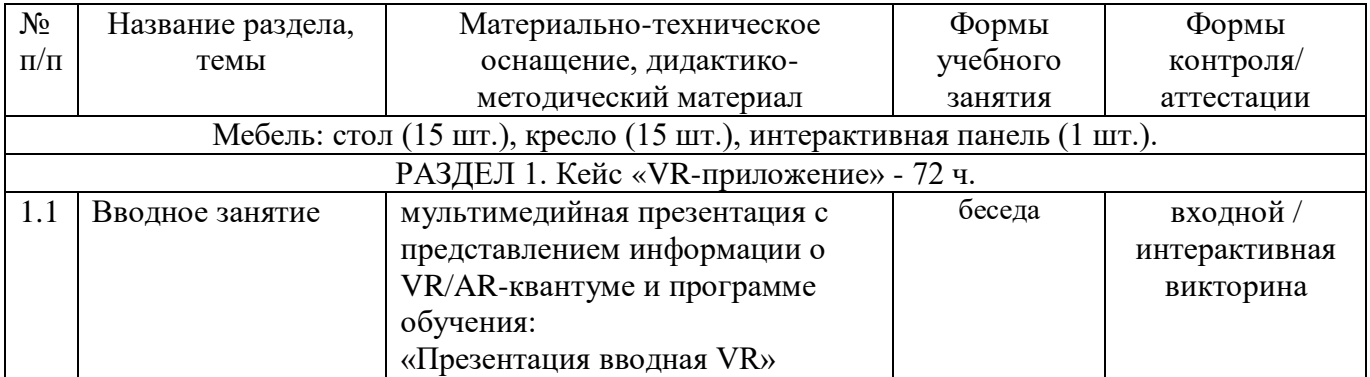

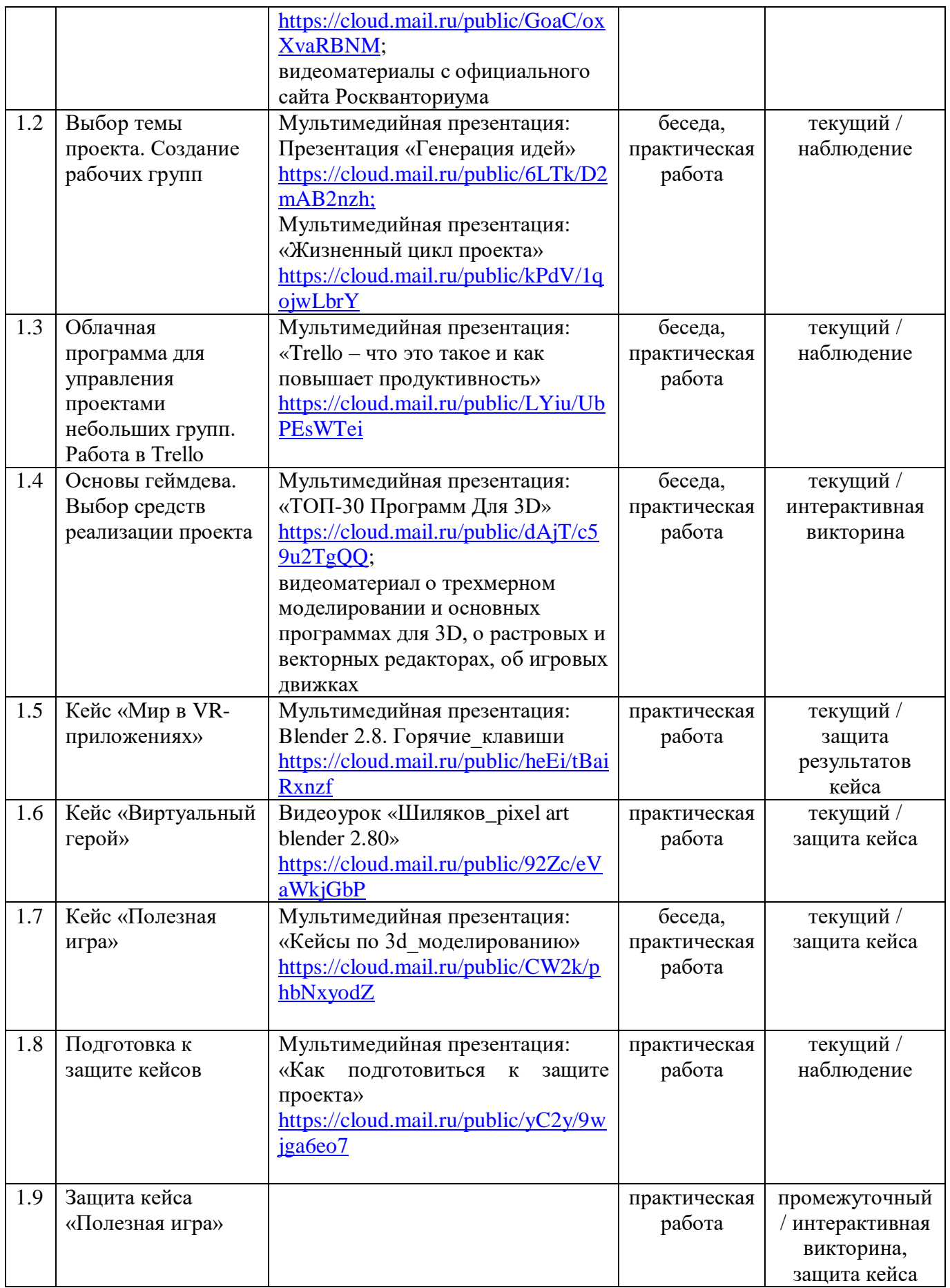

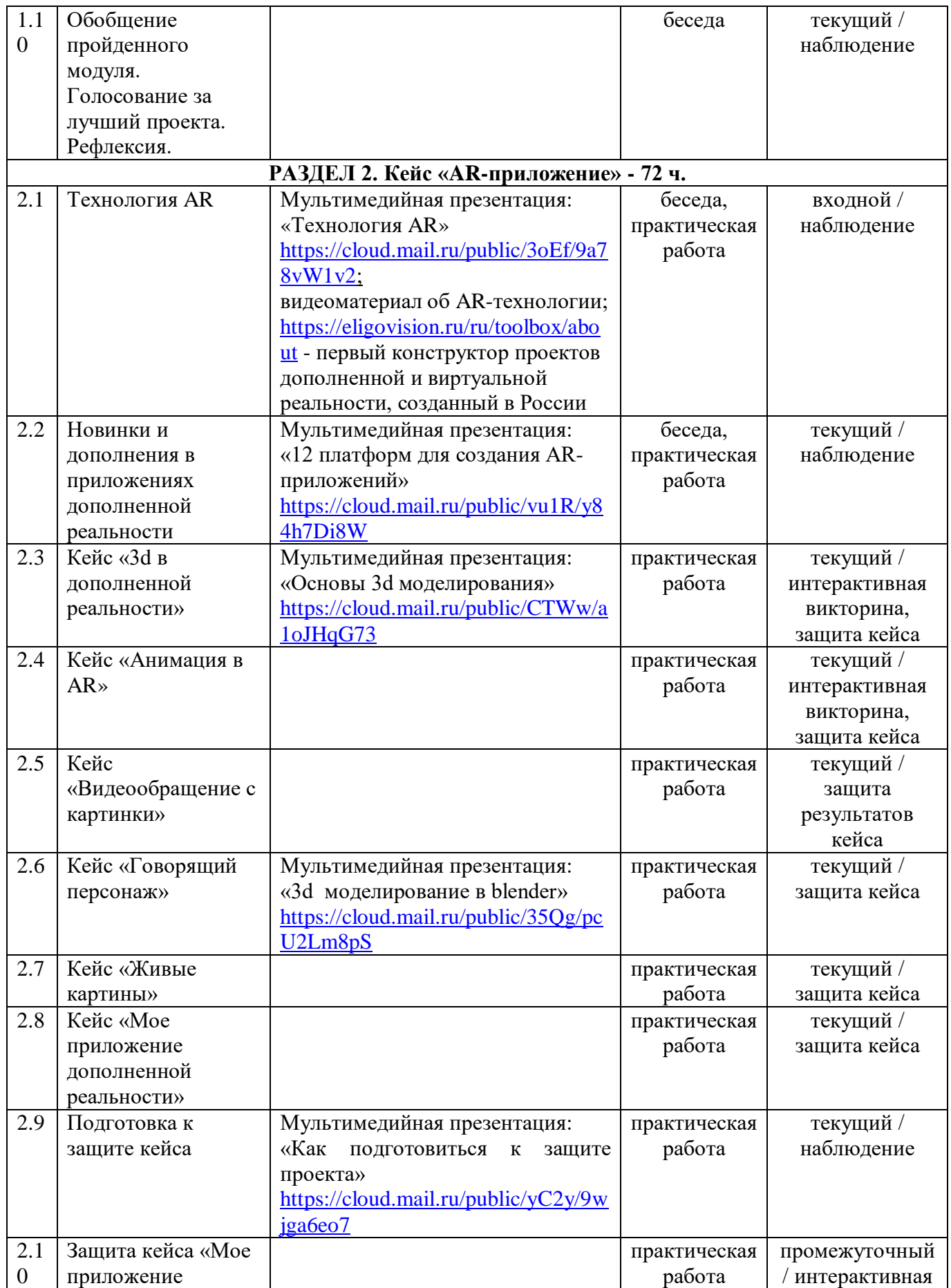

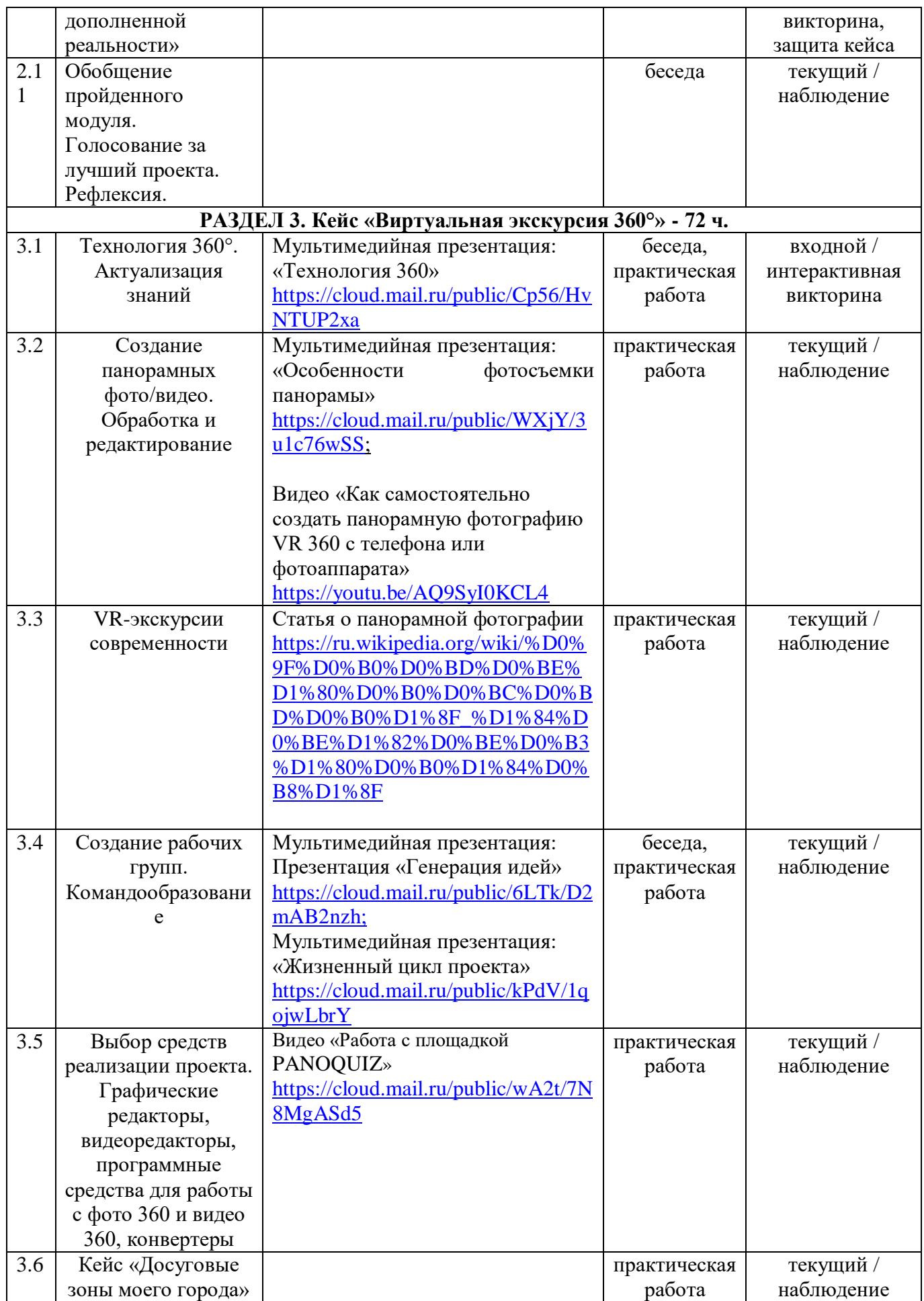

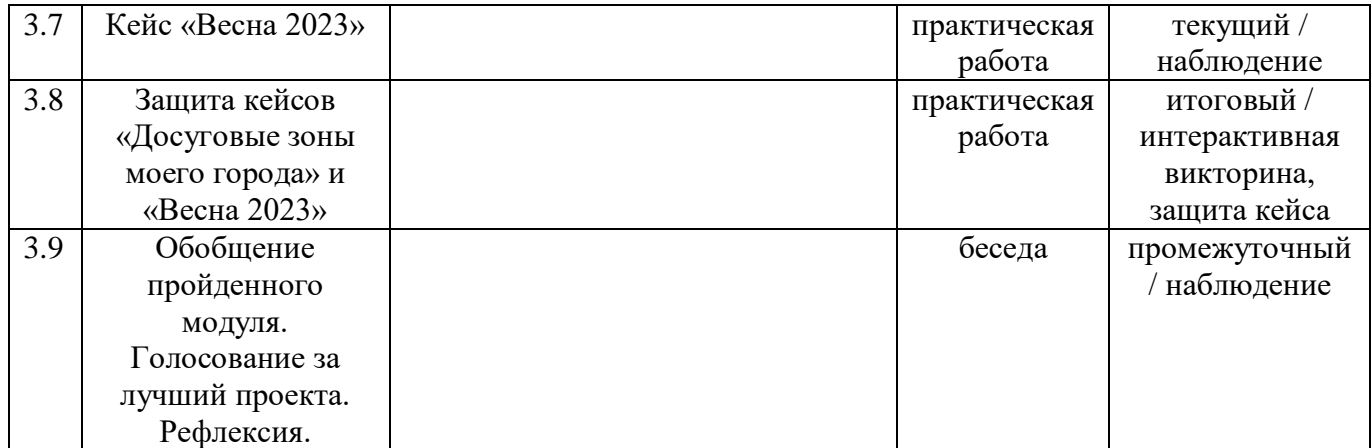

#### **9. Условия реализации программы**

Материально-техническое оснащение: Кабинет. Для занятий используется просторное светлое помещение, отвечающее санитарно-техническим нормам. Помещение сухое, с естественным доступом воздуха, легко проветриваемое, с достаточным дневным и искусственным освещением. Кабинет эстетически оформлен, правильно организованы учебные места для детей. Кабинет №15 (106 м<sup>2</sup>).

Информационное обеспечение. Для реализации общеразвивающей программы используется программные средства и онлайн-платформы: Microsoft Office, Adobe Creative Cloud, Blender, 3ds Max, Unity 3D, Unreal engine, EligoVision Toolbox, OpenSpace3D, PANOQUIZ, а также видеофрагменты по разделам программы, электронные ресурсы используются в течении каждого занятия.

Кадровое обеспечение: педагог дополнительного образования с высшим (средне-профессиональным) педагогическим и/или техническим образованием или педагог дополнительного образования с высшим (средне-профессиональным) педагогическим образованием, прошедший переподготовку по соответствующему профилю.

Для успешной реализации образовательного процесса необходимо сотрудничество со следующими специалистами: методист, педагог-психолог при необходимости, педагог-организатор.

#### **10. Рабочая программа воспитания**

**Цель** – развитие общекультурных компетенций у обучающихся детского технопарка «Кванториум» г. Курска, способствующих личностному развитию обучающихся.

#### **Задачи воспитания:**

 реализовывать воспитательные возможности основных направлений деятельности детского технопарка «Кванториум» г. Курска;

 вовлекать обучающихся в разнообразные мероприятия, направленные на формирование и развитие культурно-исторических, духовно-нравственных, художественно-практических компетенций;

 создавать условия для развития художественно-эстетического воспитания и повышения уровня креативности у обучающихся детского технопарка «Кванториум» г. Курска.

 организовывать работу с семьями обучающихся, направленную на совместное решение задач всестороннего личностного развития Ребенка.

#### **Результат воспитания:**

повышение уровня воспитанности обучающихся;

увеличение уровня познавательной активности;

развитие общекультурных компетенций;

реализация творческого потенциала обучающихся;

сформированность уровня социального партнерства с семьей;

 принятие социальной позиции гражданина на основе общих национальных нравственных ценностей: семья, природа, труд и творчество, наука, культура, социальная солидарность, патриотизм;

 мотивация к реализации эстетических ценностей в пространстве образовательного центра и семьи.

#### **Работа с коллективом обучающихся**

 формирование практических умений по организации органов самоуправления, этике и психологии общения, технологии социального и творческого проектирования;

 обучение умениям и навыкам организаторской деятельности, самоорганизации, формированию ответственности за себя и других;

 развитие творческого, культурного, коммуникативного потенциала ребят в процессе участия в совместной общественно-полезной деятельности;

содействие формированию активной гражданской позиции;

 воспитание сознательного отношения к труду, к природе, к своему городу.

В рамках данной работы предусмотрены мероприятия, которые отражены в календарном плане воспитательной работы на 2023-2024 учебный год.

#### **Работа с родителями**

 Организация системы индивидуальной и коллективной работы с родителями (тематические беседы, собрания, индивидуальные консультации);

 Содействие сплочению родительского коллектива и вовлечение в жизнедеятельность кружкового объединения (организация и проведение открытых занятий для родителей в течение года).

23

В рамках данной работы предусмотрены следующие мероприятия: родительские собрания, акция «С днем рождения, Кванториум».

### **Календарный план воспитательной работы**

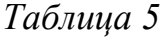

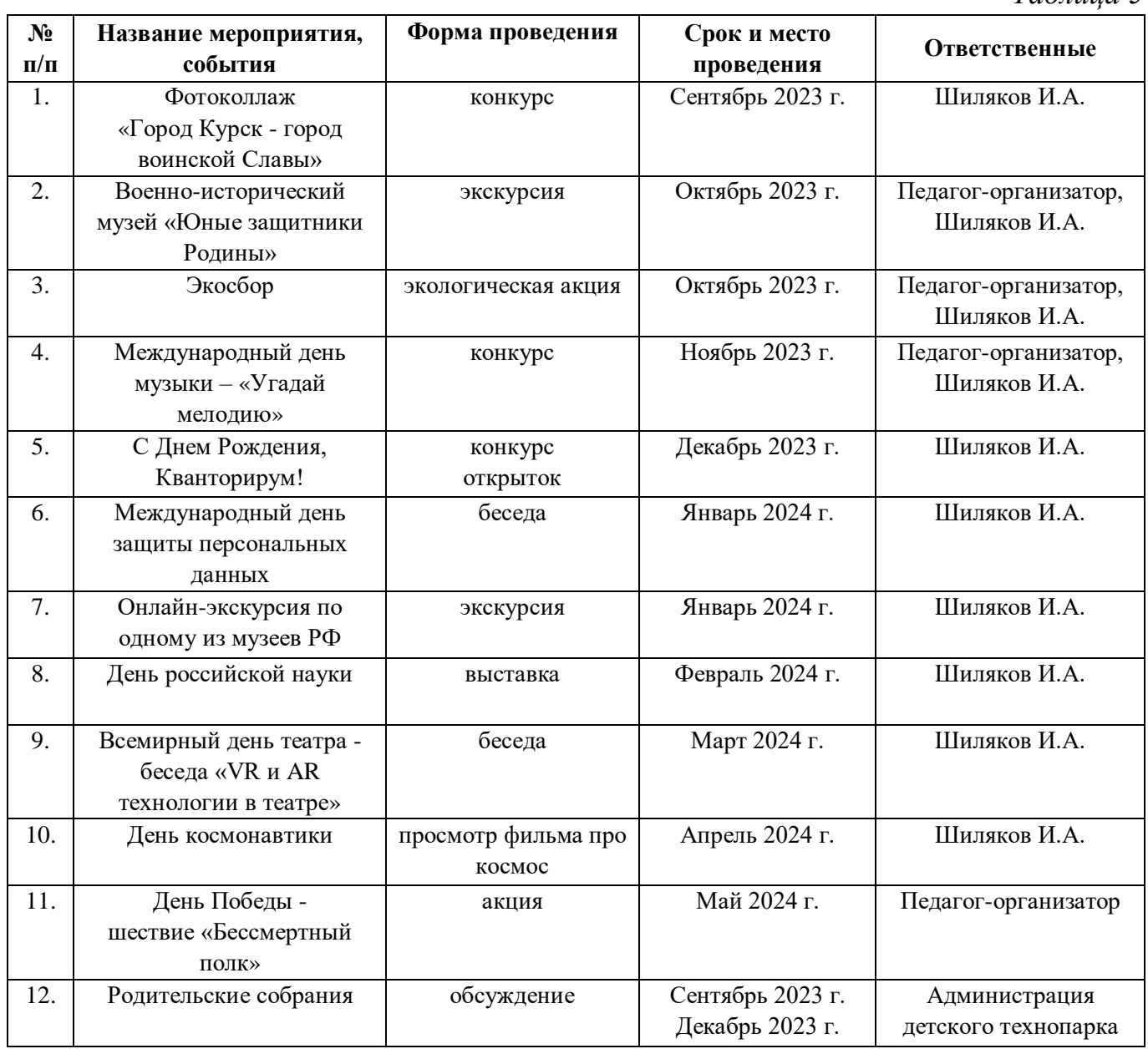

### **11. Список литературы**

*для педагогов:* 

1. Афанасьев В.О. Развитие модели формирования бинокулярного изображения виртуальной 3D -среды. Программные продукты и системы. Гл. ред. м. нар. Журнала «Проблемы теории и практики управления», Тверь, 4, 2004. с.25-30.

2. Байбородова Л. В. Проектная деятельность школьников в разновозрастных группах: пособие для учителей общеобразовательных организаций / Л. В. Байбородова, Л. Н. Серебренников. – М.: Просвещение, 2013. – 175 с.

3. Келли Кердок. Autodesk 3ds Max 2013. Библия пользователя Autodesk 3ds Max 2013 Bible. – М.: «Диалектика», 2013. – 816 с. – ISBN 978-5-8459-1817-8.

4. Кузнецова И. Методический инструментарий. Тулкит «ВИАРквантум». - М: Фонд новых форм развития образования, 2017. — 128 с.

5. Кравченко Л.В. Практикум по Microsoft Office 2007 (Word, Excel, Access), Photoshop. – М.: Форум, Инфра-М, 2013. – 168 с.

6. Михеева Е.В. Практикум по информатике. – М.: Академия, 2012. – 192 с. *для обучающихся:*

1. Джонатан Линовес Виртуальная реальность в Unity. / Пер. с англ. Рагимов Р. Н. – М.: ДМК Пресс, 2016. – 316 с.: ил.

2. Прахов А.А. Самоучитель Blender 2.7.- СПб.: БХВ-Петер, 2016.- 400 с.

3. Тимофеев С. 3ds Max 2014. БХВ–Петербург, 2014.– 512 с.

4. Яникова Н.В., Михеева О.П., Брыксина О.Ф. 5 простых шагов к созданию 3D игр.- СПб.: Дрофа, 2015.- 50 с.

*для родителей обучающихся:*

1. Андрейчук Андрей Витальевич Модель детского технопарка «Кванториум» - опыт федерального проекта конвергентного дополнительного образования // StudNet. 2020. №9. URL: https://cyberleninka.ru/article/n/model-detskogotehnoparka-kvantorium-opyt-federalnogo-proekta-konvergentnogo-dopolnitelnogoobrazovaniya (дата обращения: 13.03.2023).

2. Воскобойников В. М. Жизнь замечательных детей. Кн. 1 / В.М. Воскобойников; подбор илл. Г. Драговая ; А. Драговой. – М.: Оникс, 2007. – 184 с.: ил. – (Жизнь замечательных детей).

3. Макаренко А.С. Книга для родителей // Соч.: В 7 т. – М., АПН РСФСР, 1957.- Т IV.

4. Сухомлинский В.А. Мудрость родительской любви / сост. А.И. Сухомлинская. – М.: Мол. гвардия, 1988. – 304 с.: ил. – (Библиотека для родителей).

## **Приложение 1**

# **Календарно-тематическое планирование**

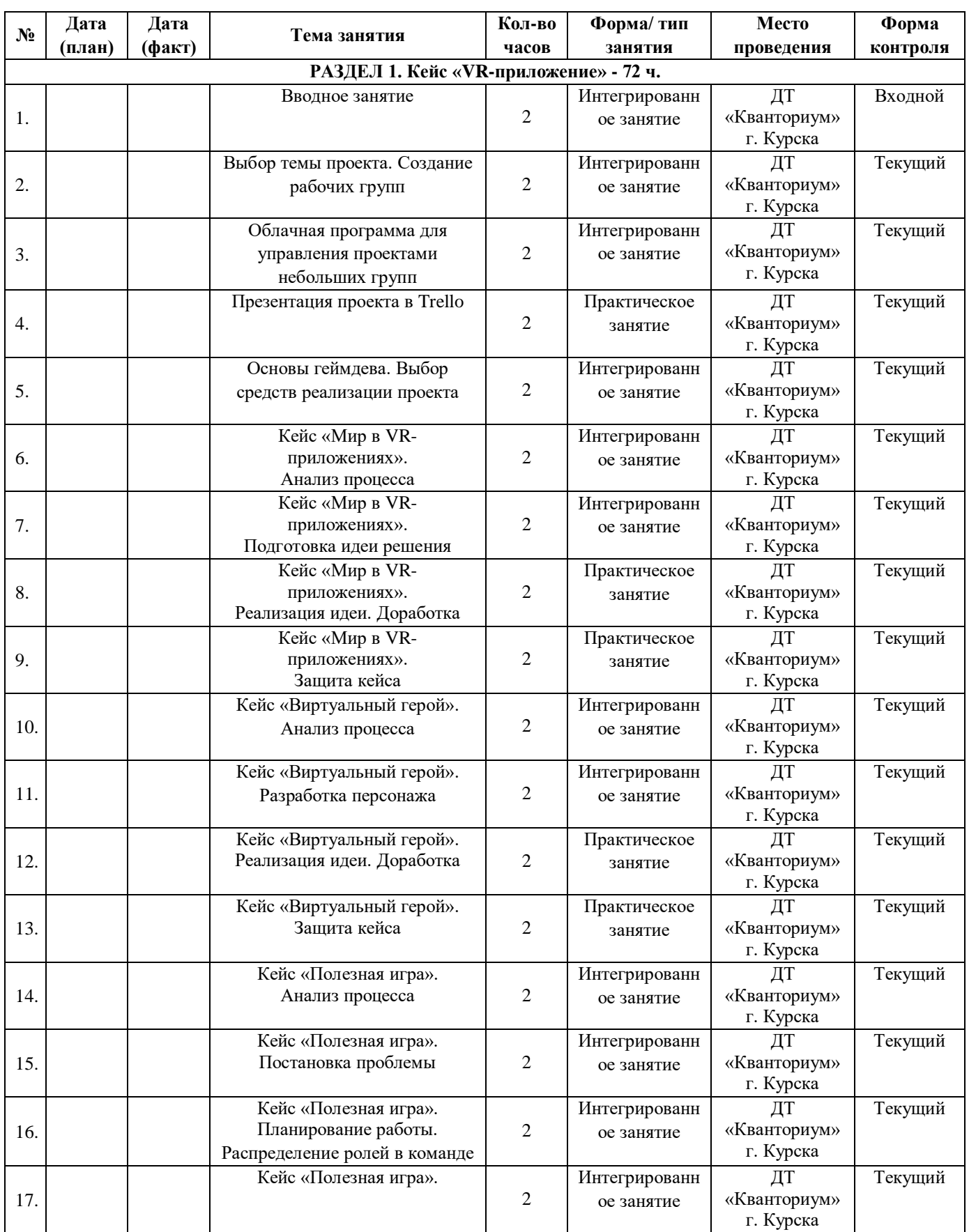

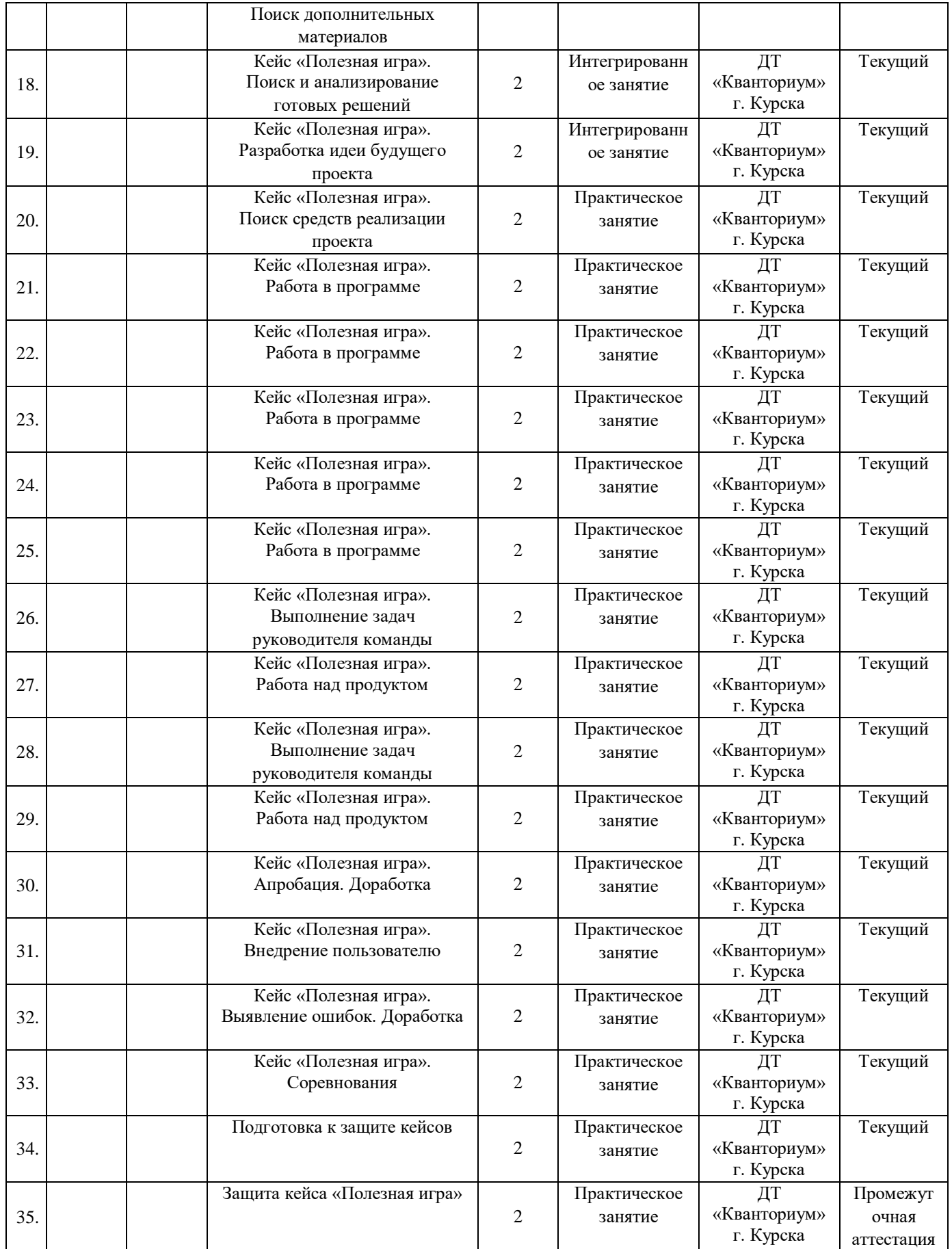

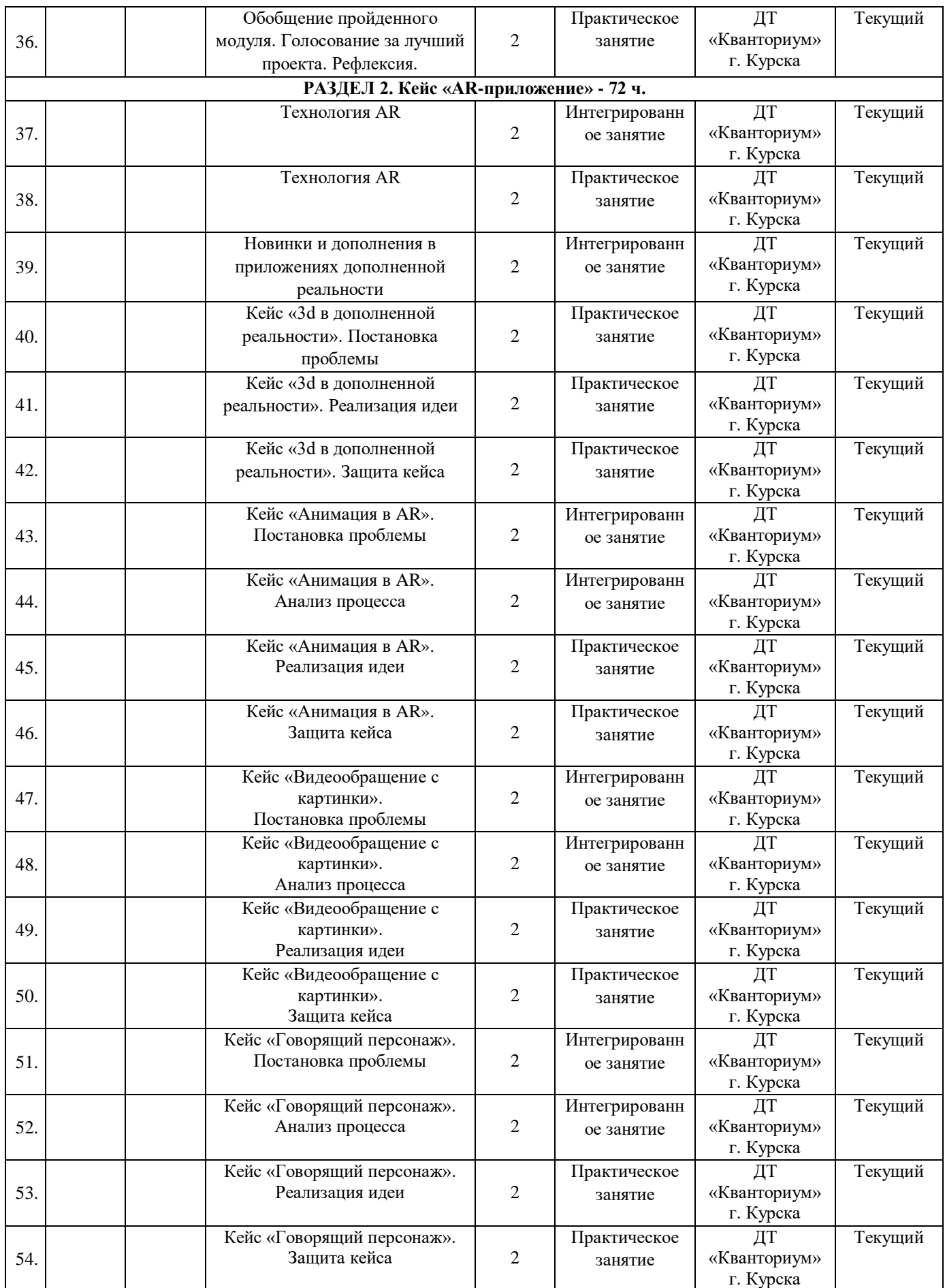

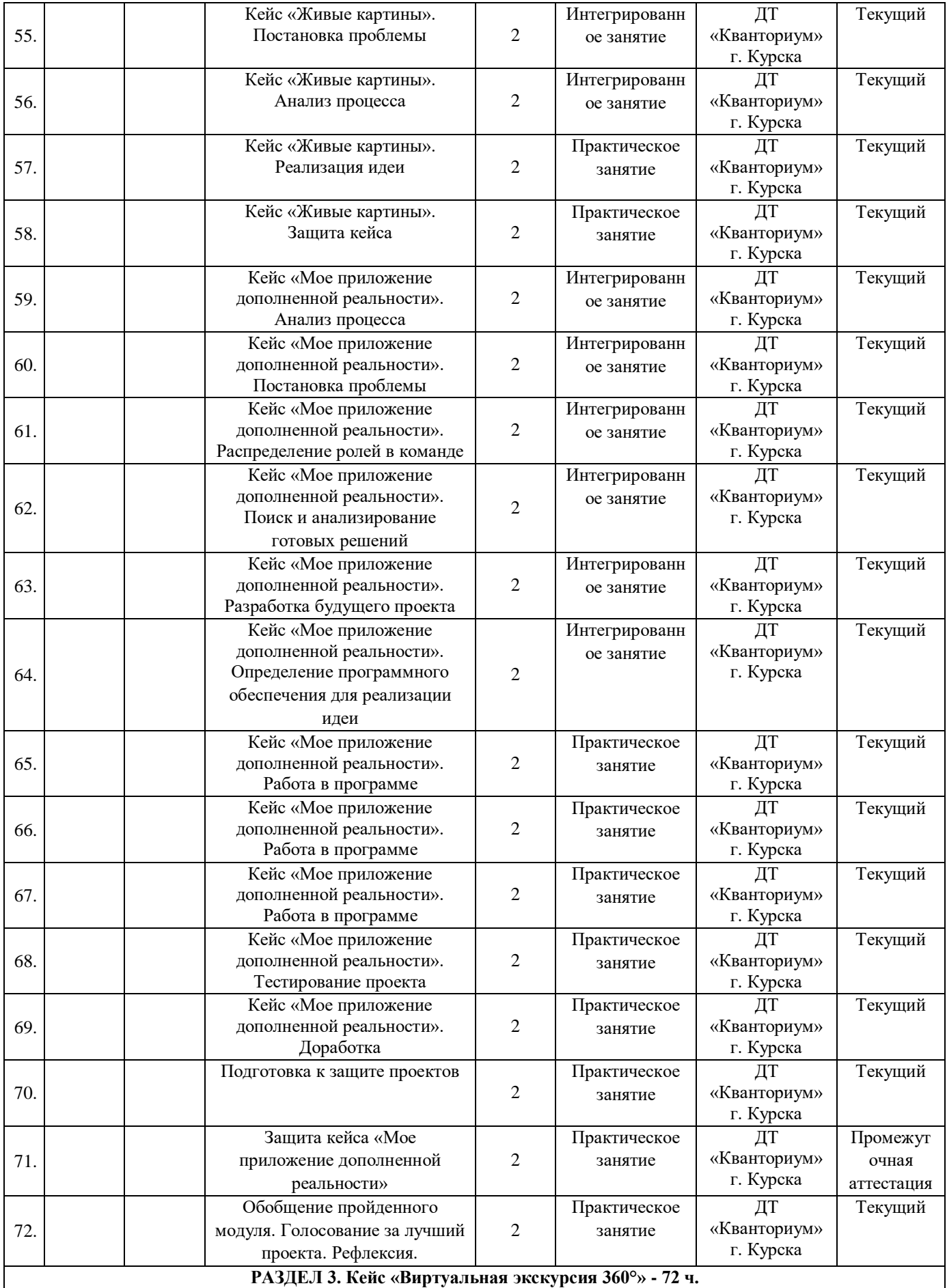

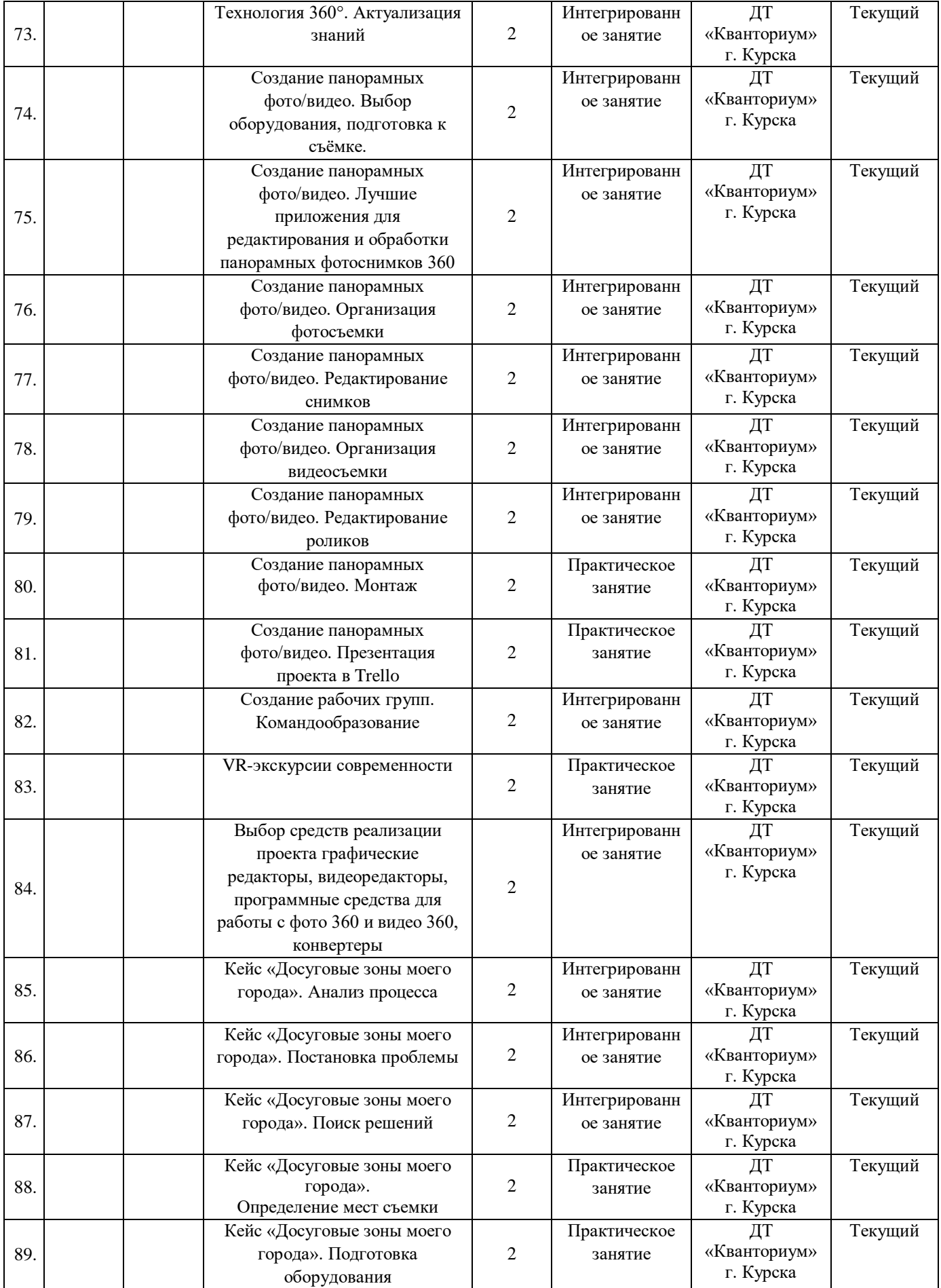

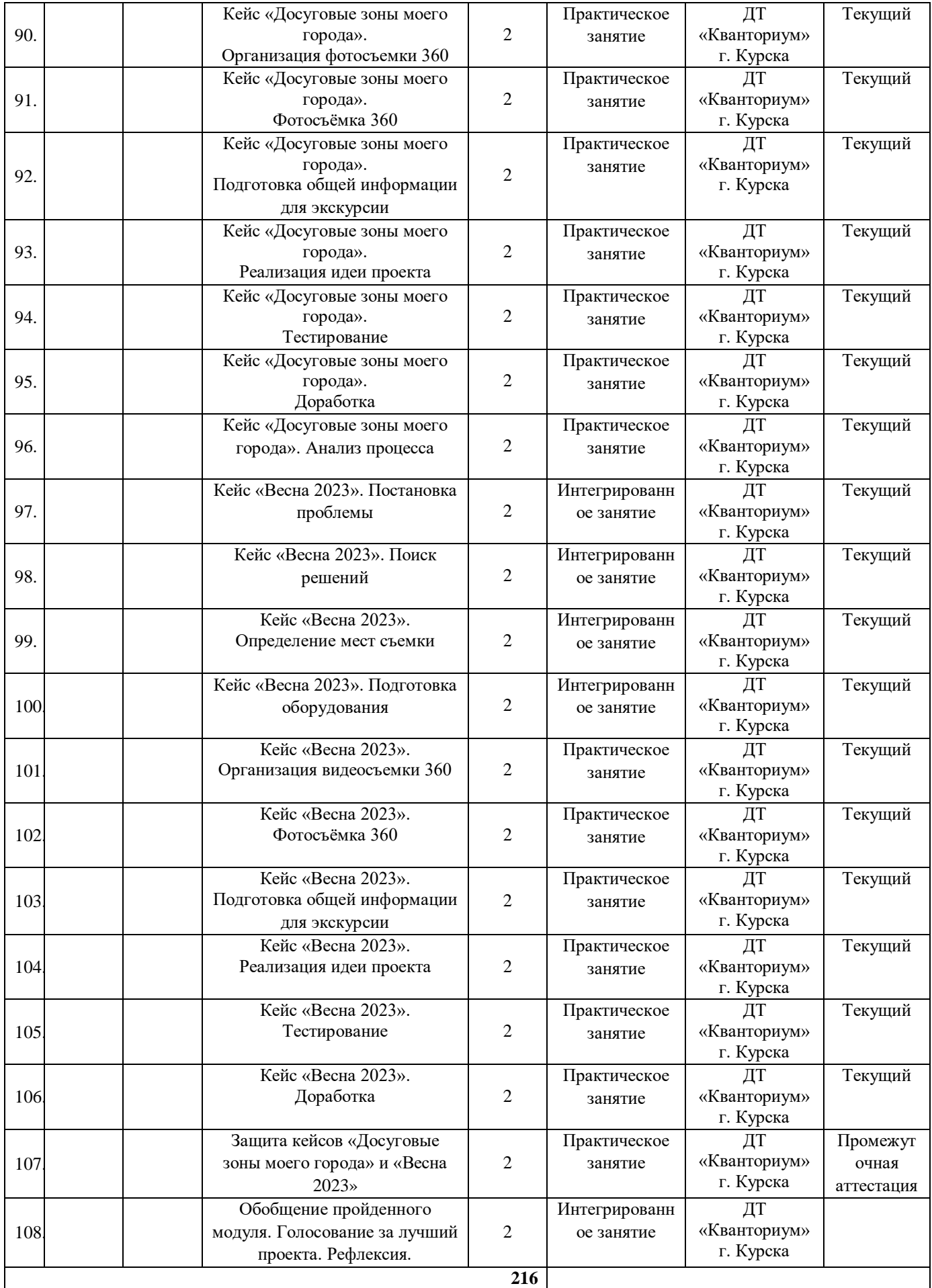

Форма контроля: текущий. Форма проведения аттестации: защита результатов кейса.

### **Критерии оценивания публичного выступления**

*Таблица 7*

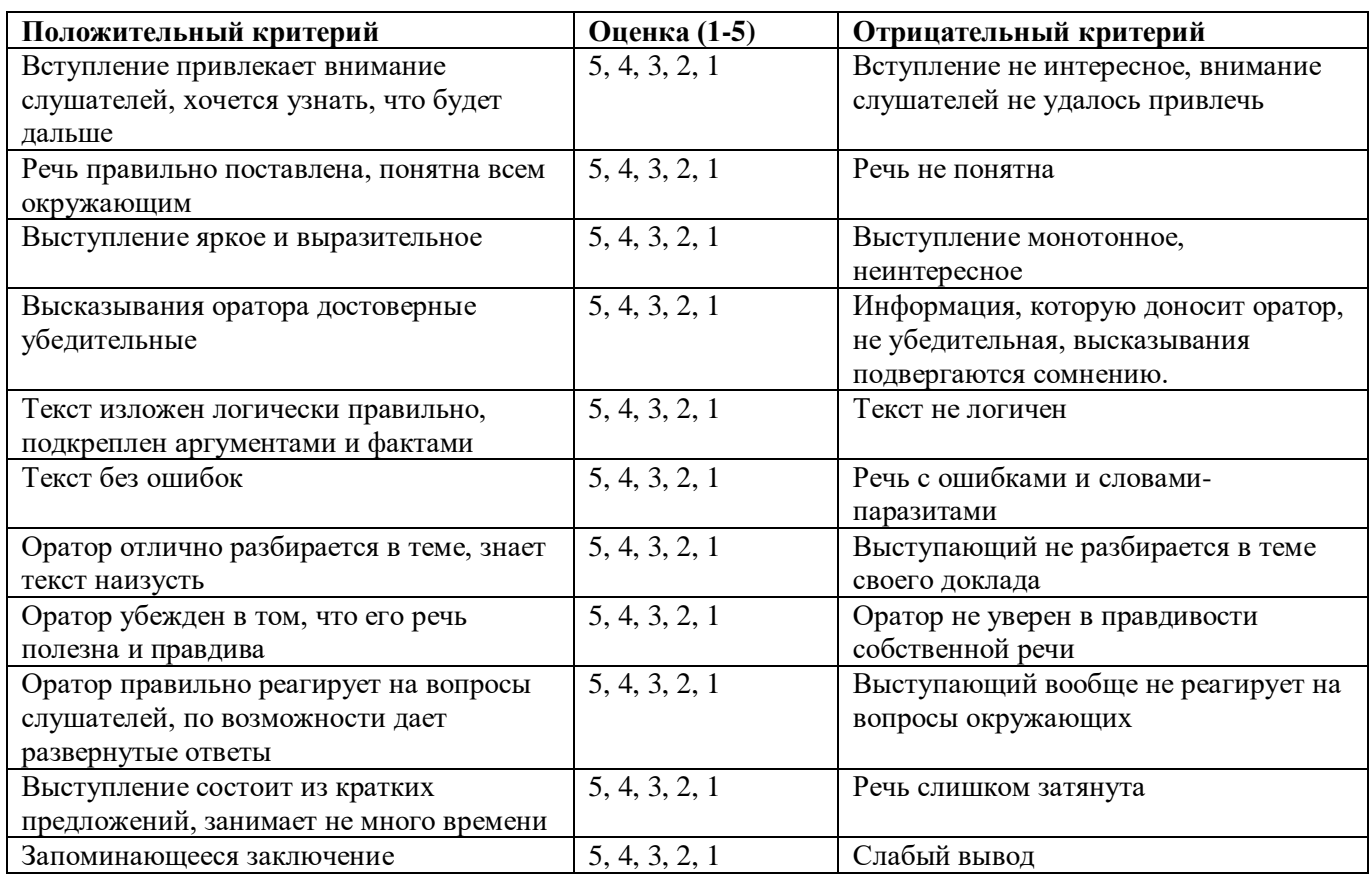

## *Общие требования к оформлению презентаций*

- 1. Минимум текста на слайде он должен быть легко читаем.
- 2. Максимум чертежей, рисунков и диаграмм безупречно оформленных в стиле общего дизайна презентации и наглядных.
- 3. Дизайн презентации должен быть единый.
- 4. Текст должен быть четко виден на фоне, темный шрифт и светлый фон или наоборот.
- 5. Особое внимание к деталям. Каждый элемент должен быть тщательно подготовлен: все рисунки очищены от лишних надписей, диаграммы подписаны и т.п., чтобы вам не приходилось объяснять, что и где изображено. Каждый слайд должен быть понятен.
- 6. Немного привлекающих внимание зрителя элементов слайда. Например, анимация, которая хорошо вписываются в тему.

## **Приложение 3**

## Форма входного контроля «Интерактивная викторина»

Go to www.menti.com and use the code 3650 9973

# Что делает эта схема?

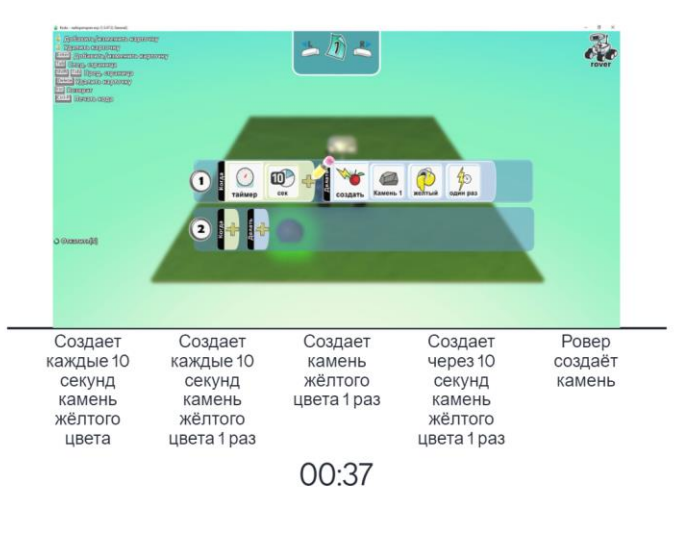

Go to www.menti.com and use the code 3650 9973

# Как происходит соединения сценария (связь между объектами)

**Mentimeter** 

 $\Delta$ 

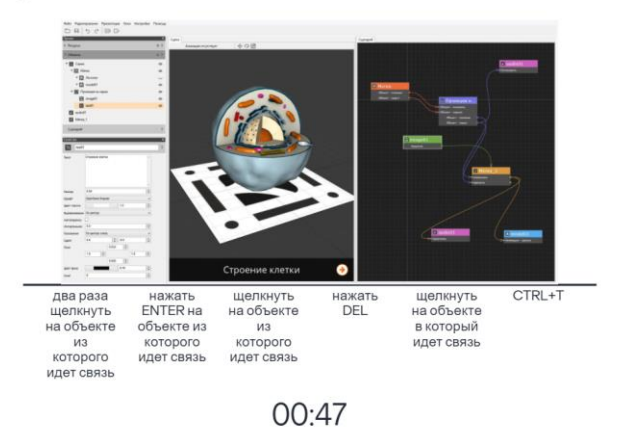

**Mentimeter** 

Go to www.menti.com and use the code 3650 9973

# При создании вопроса в PanoQuiz можно использовать следующие объекты

**Mentimeter** 

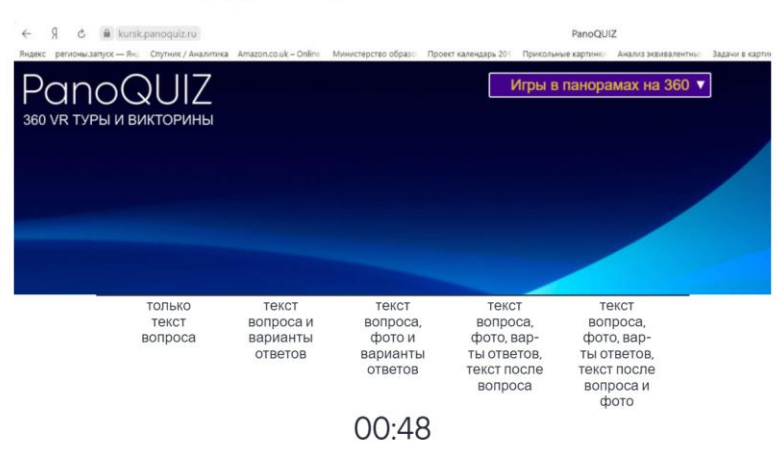

Go to www.menti.com and use the code 3650 9973

# Изображение рендеринга сохраняется

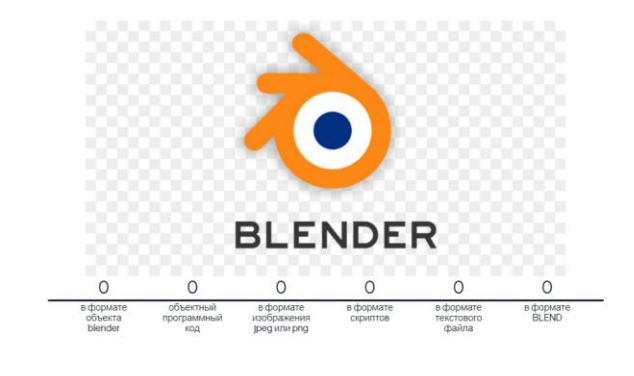

00:48

 $\Delta$ 

**Mentimeter** 

 $\Delta$ 

**Mentimeter** 

 $\Delta$ 

# С помощью какой комбинации клавиш в Photoshop можно вызвать команду "Свободное трансформирование"?

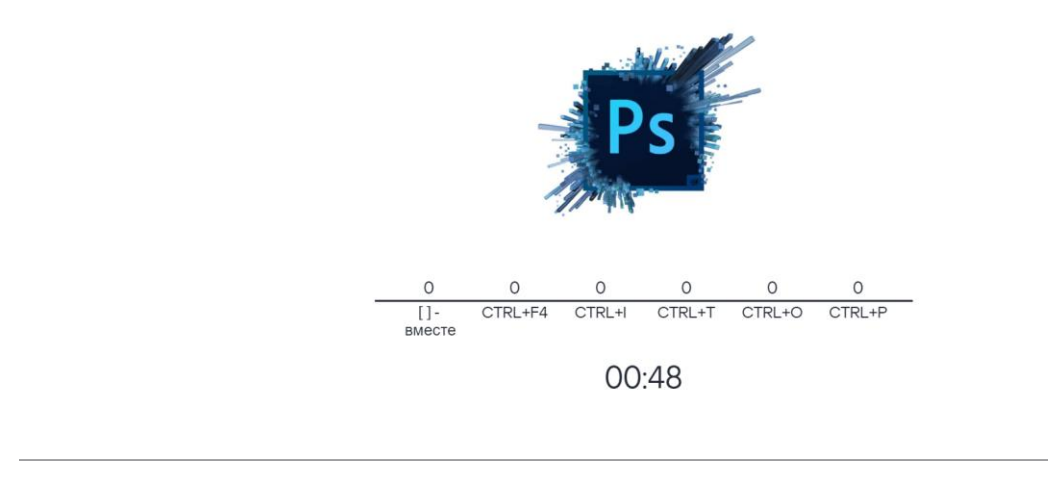

Обучающиеся, ответившие правильно на 3 и более вопросов рекомендованы к зачислению по программе «VR/AR-квантум. Проектный модуль».

# **Приложение 4**

# Форма текущего контроля «Наблюдение»

# Критерии оценивания

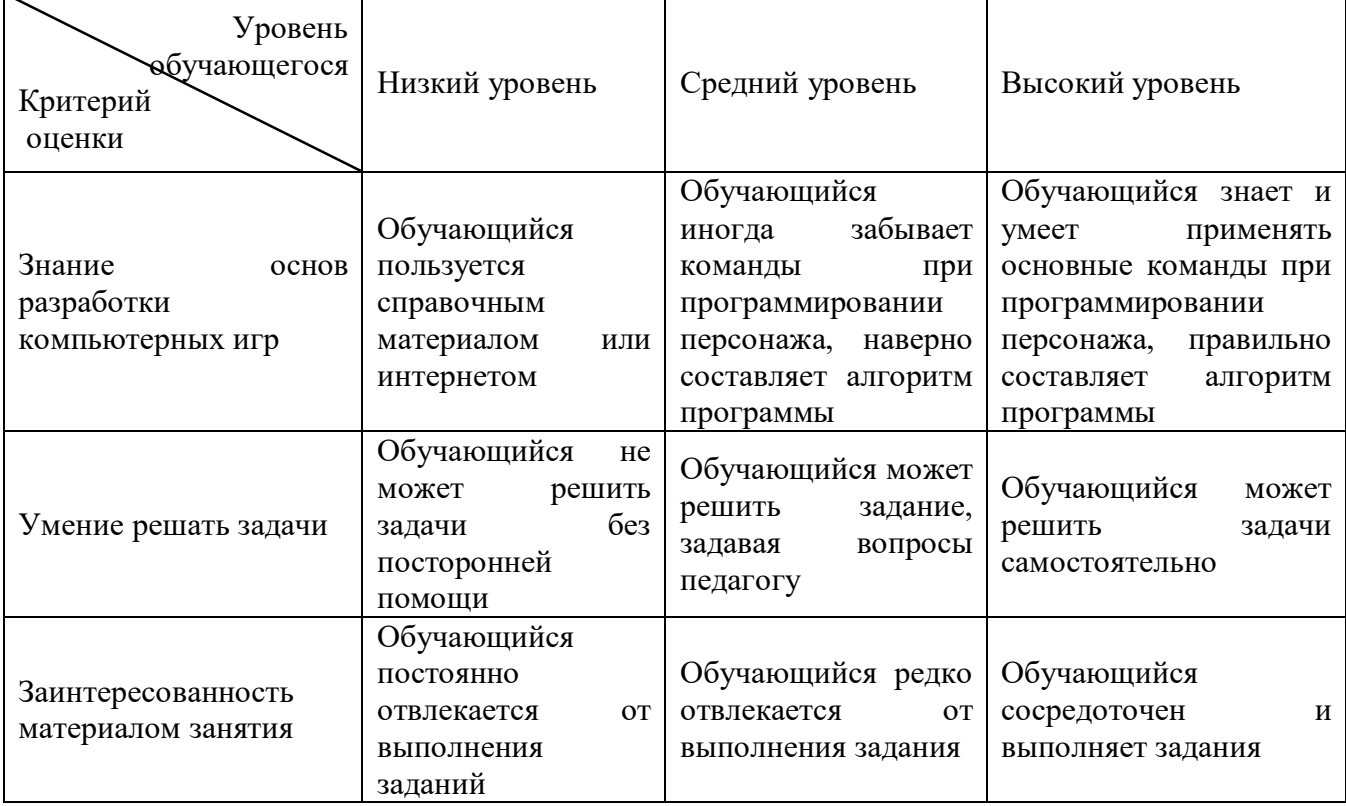

## **Приложение 5**

# Форма текущего контроля «Интерактивная викторина»

## Критерии оценивания интерактивной викторины

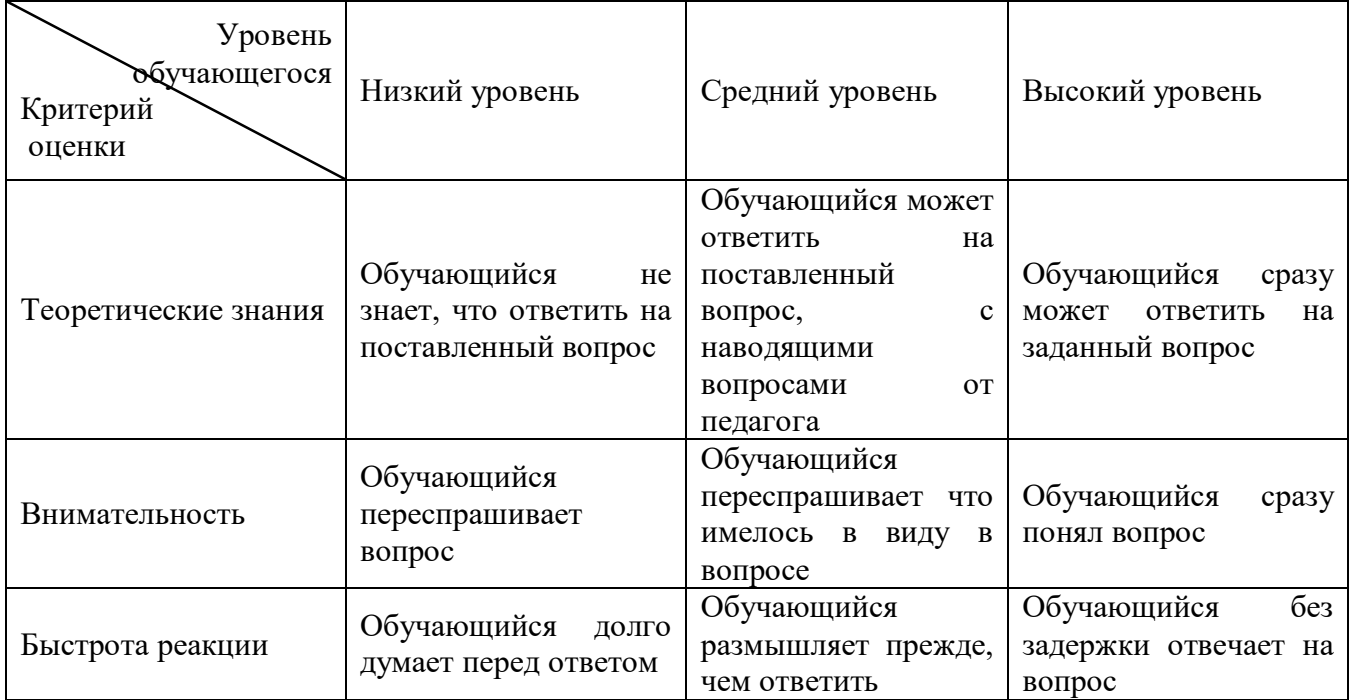

Областное бюджетное учреждение дополнительного образования «Областной центр развития творчества детей и юношества»

## **Протокол промежуточной аттестации обучающихся объединения «VR/AR-квантум»**

по программе «VR/AR-квантум. Проектный модуль» группа №\_\_\_\_ год обучения 1 Педагог дополнительного образования Шиляков Игорь Александрович

Дата проведения \_\_\_\_\_\_\_\_\_\_\_\_\_\_\_\_\_

Форма проведения \_\_\_\_\_\_\_\_\_\_\_\_\_\_\_\_\_\_\_\_\_

Тема занятия \_\_\_\_\_\_\_\_\_\_\_\_\_\_\_\_\_\_\_\_\_\_\_\_\_\_\_\_\_\_\_\_\_\_\_\_\_\_\_\_\_\_\_

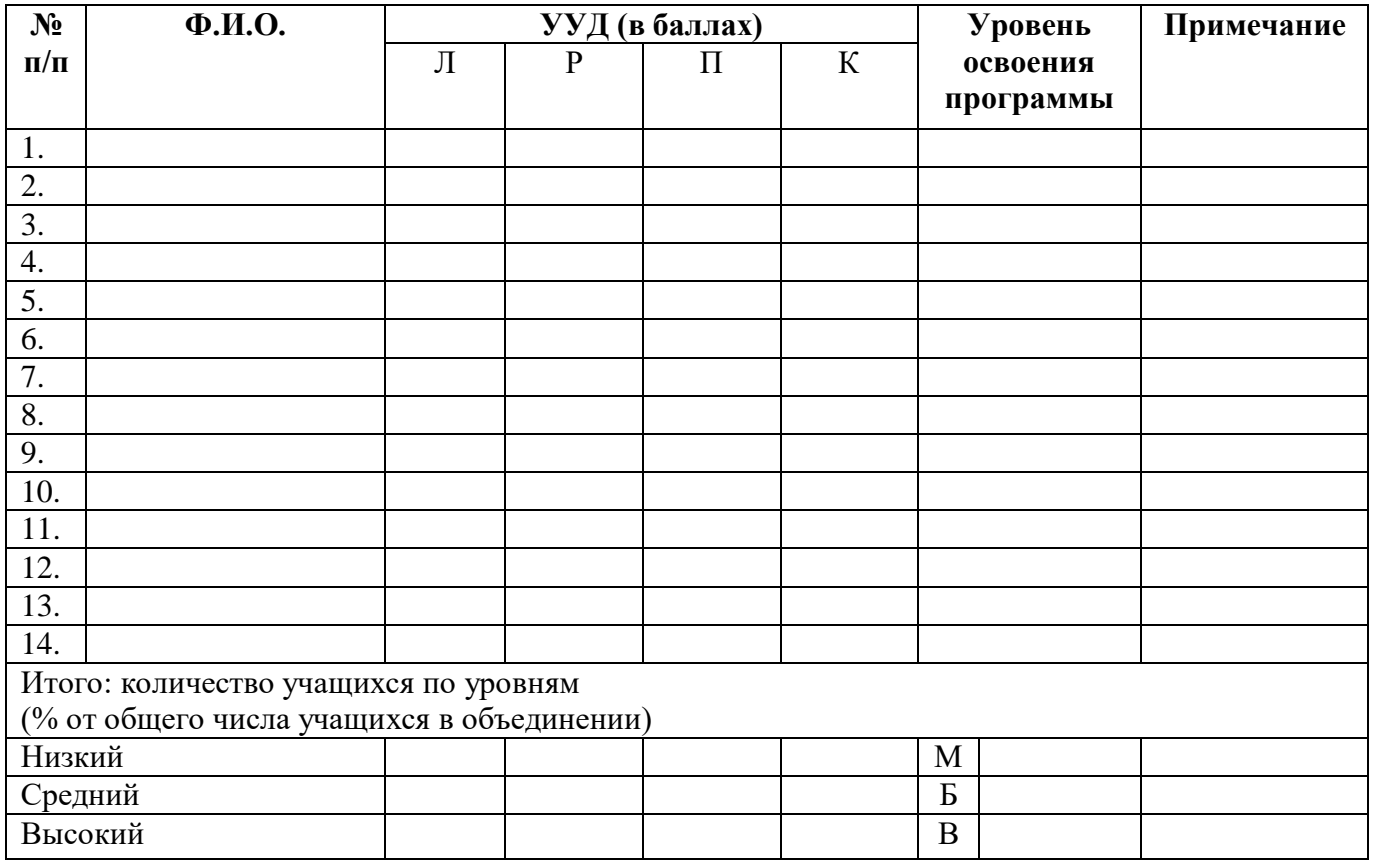

Педагог /

## **Оценка показателей**

## **Уровень освоения программы**

*М – Минимальный уровень* - обучающийся не выполнил образовательную программу, не регулярно посещал занятия.

*Б – Базовый уровень* - обучающийся стабильно занимается, регулярно посещает занятия, выполняет образовательную программу.

*В – Высокий уровень* - обучающийся проявляет устойчивый интерес к занятиям, показывает положительную динамику развития способностей, проявляет инициативу и творчество, демонстрирует достижения.

## **Уровень развития УУД (универсальных учебных действий)**

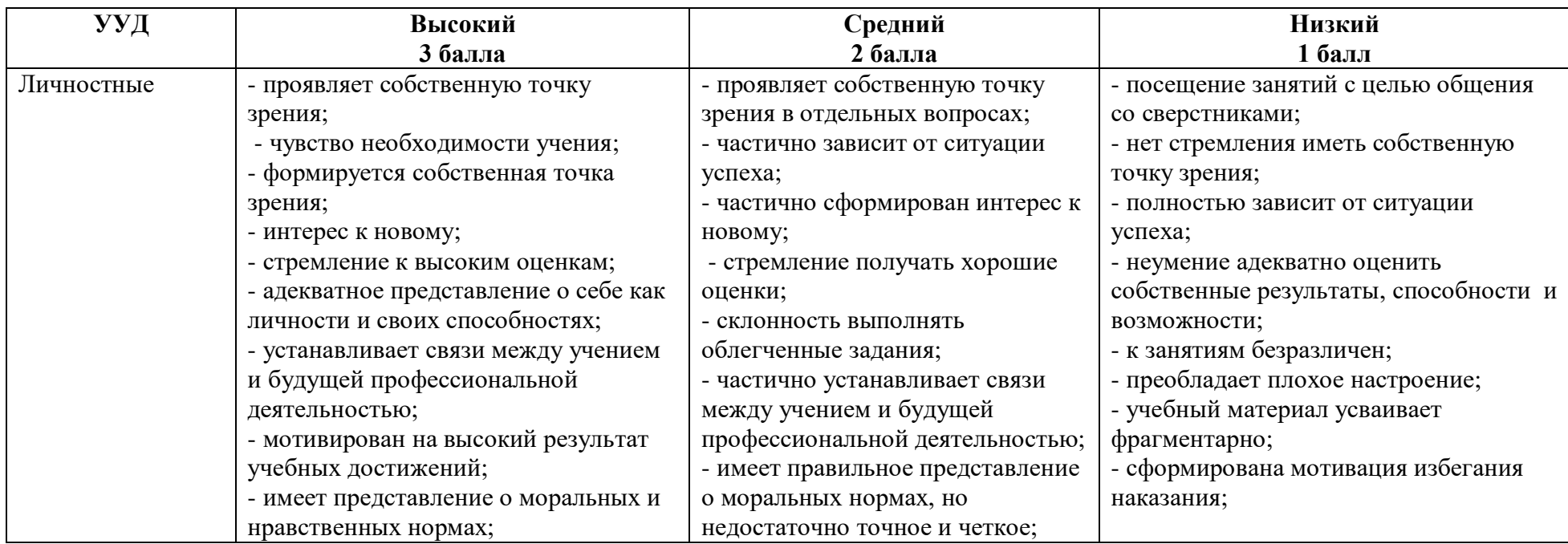

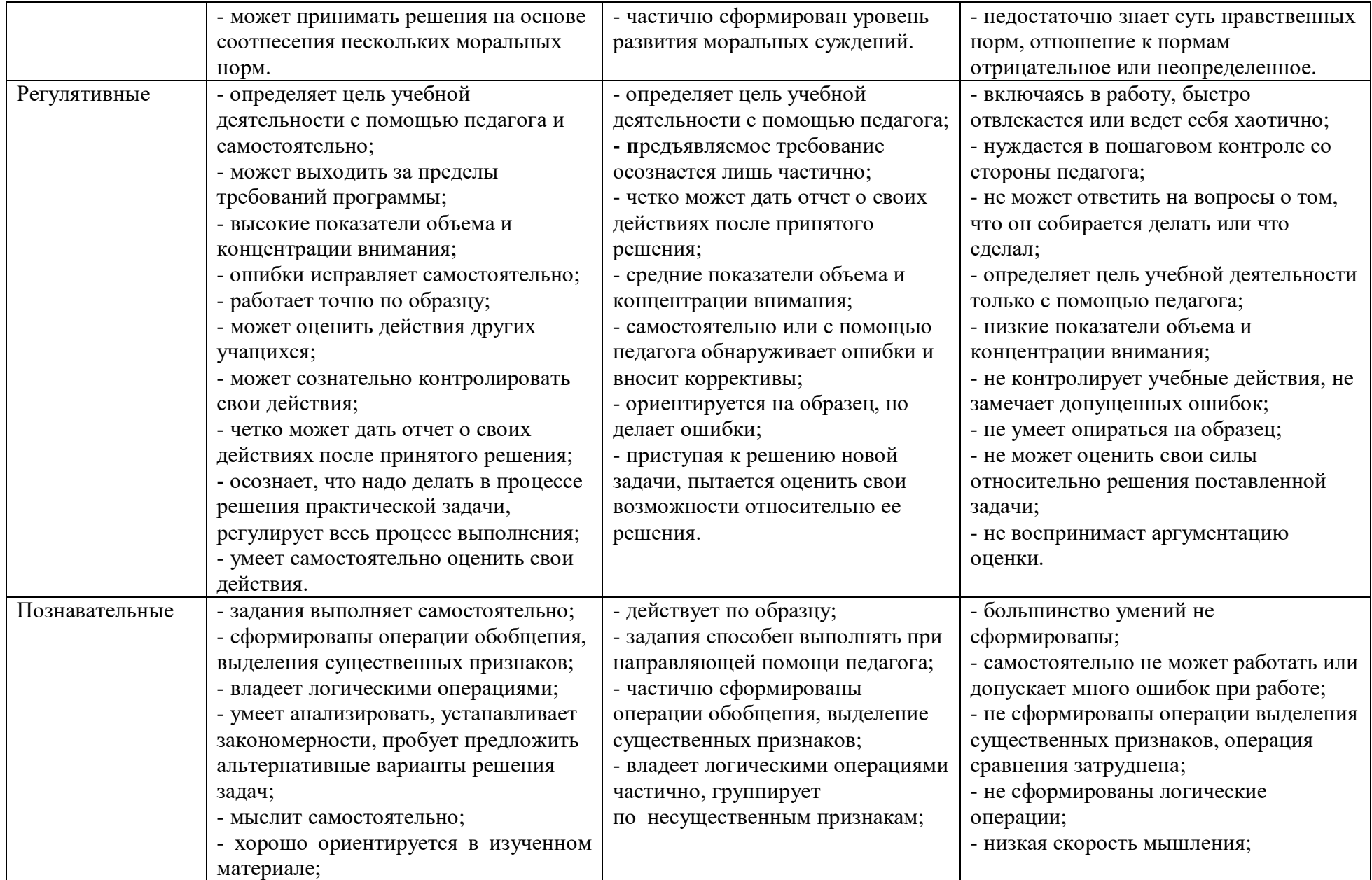

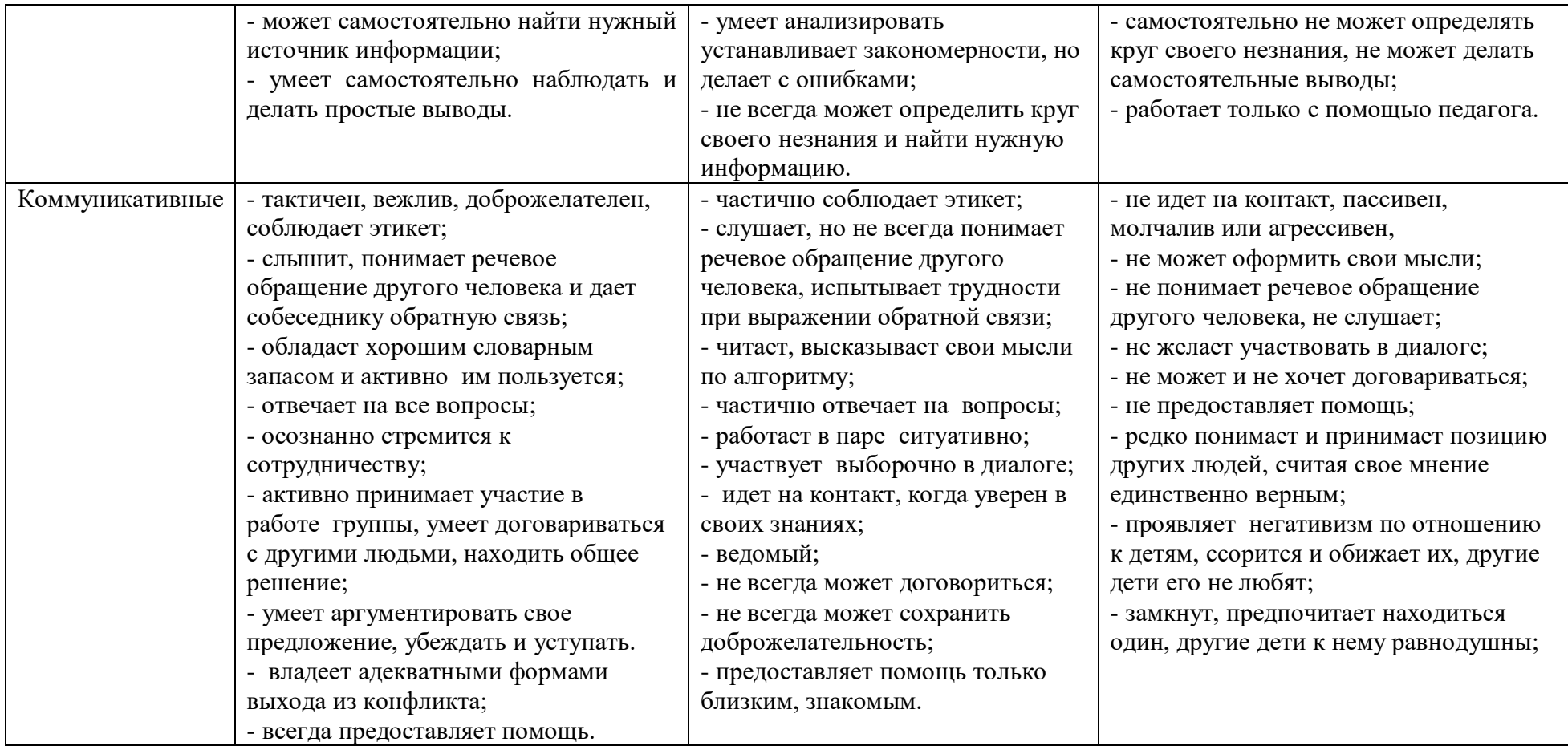